# **海洋資料庫的科學探索 動手"做"海洋資料**

### **海洋學門資料庫 (ODB)** 翁其羽

------

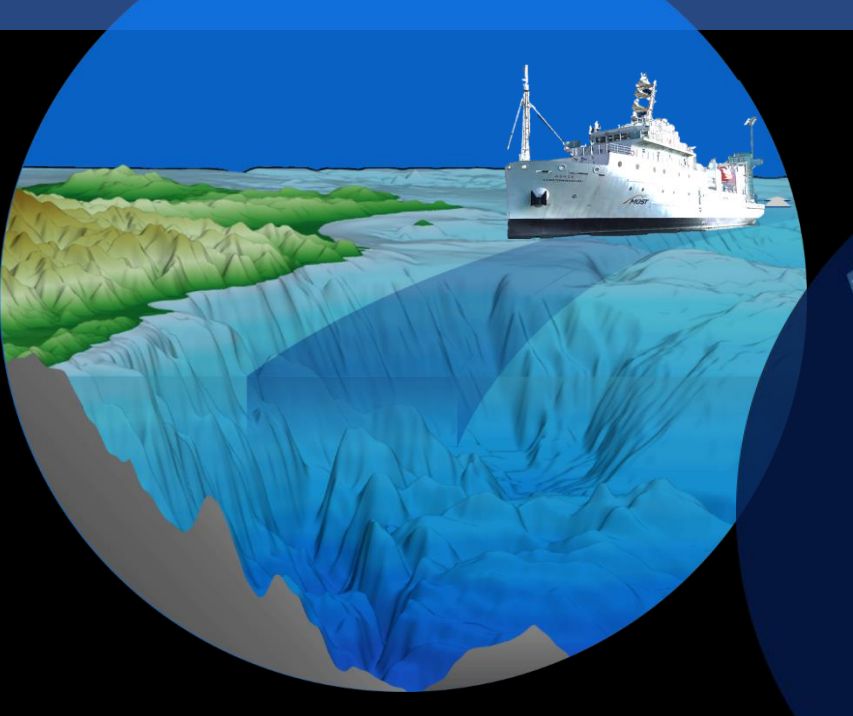

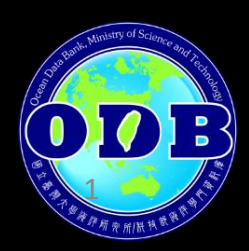

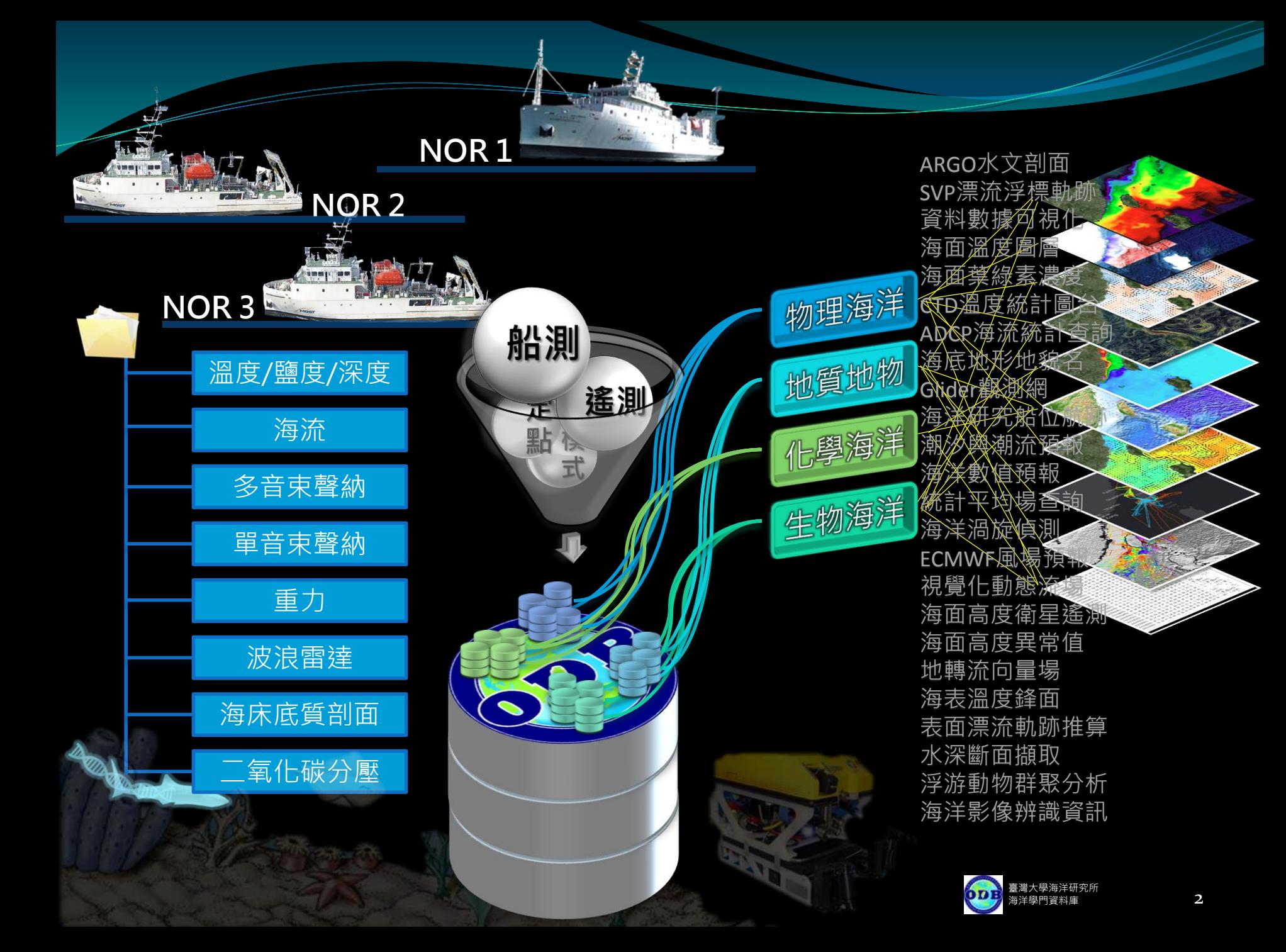

#### **[www.odb.ntu.edu.tw](http://www.odb.ntu.edu.tw/)**

**NOR** 2021 5728

 $\begin{array}{r} 202 \\ 0.4 \\ 0.02 \\ 202 \\ 0.4 \\ 0.02 \\ 0.4 \\ 0.02 \\ 0.4 \\ 0.02 \\ 0.4 \\ 0.02 \\ 0.4 \\ 0.02 \\ 0.4 \\ \end{array};$ 

怨

金池監控

bF

24大

微微特征或自由自由的过程或自由的

即候

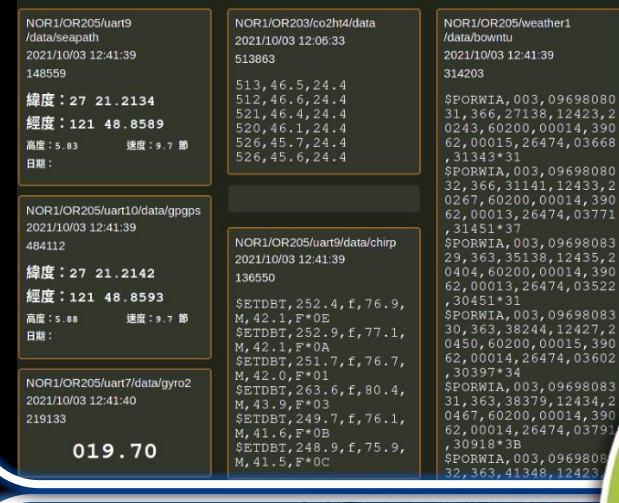

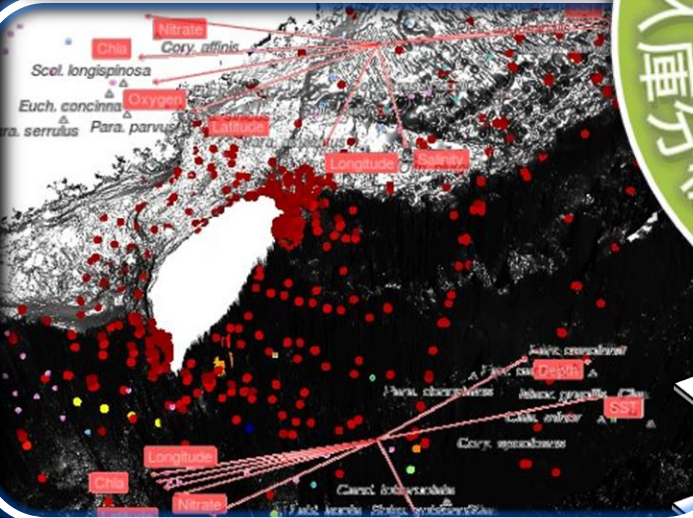

**Borge creekly care in** 

# **ODB Glider/Pro**

GliderPro D D H. odblest Logout

ŦŦ

鹰

Forme | a | Depth | Let | Los | OverCount | ThruWebr | To Target | DAs

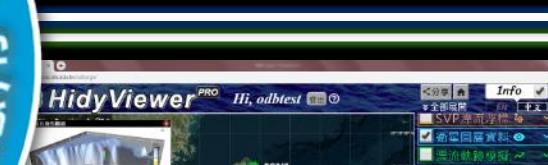

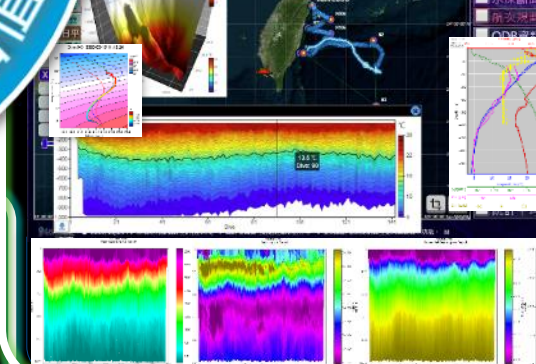

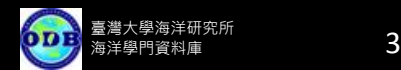

整 合 與 展

駕 駛 專 用 平 台

1648 - 10004

th<mark>e S41 LogEi</mark><br>Ive S41 CandEi

 $\bullet \bullet$ 

perature -

雷

# **ODB** *Hidy* **viewer ─「海的」資料展示網頁**

(*<http://odbgo.oc.ntu.edu.tw/odbargo/>*)

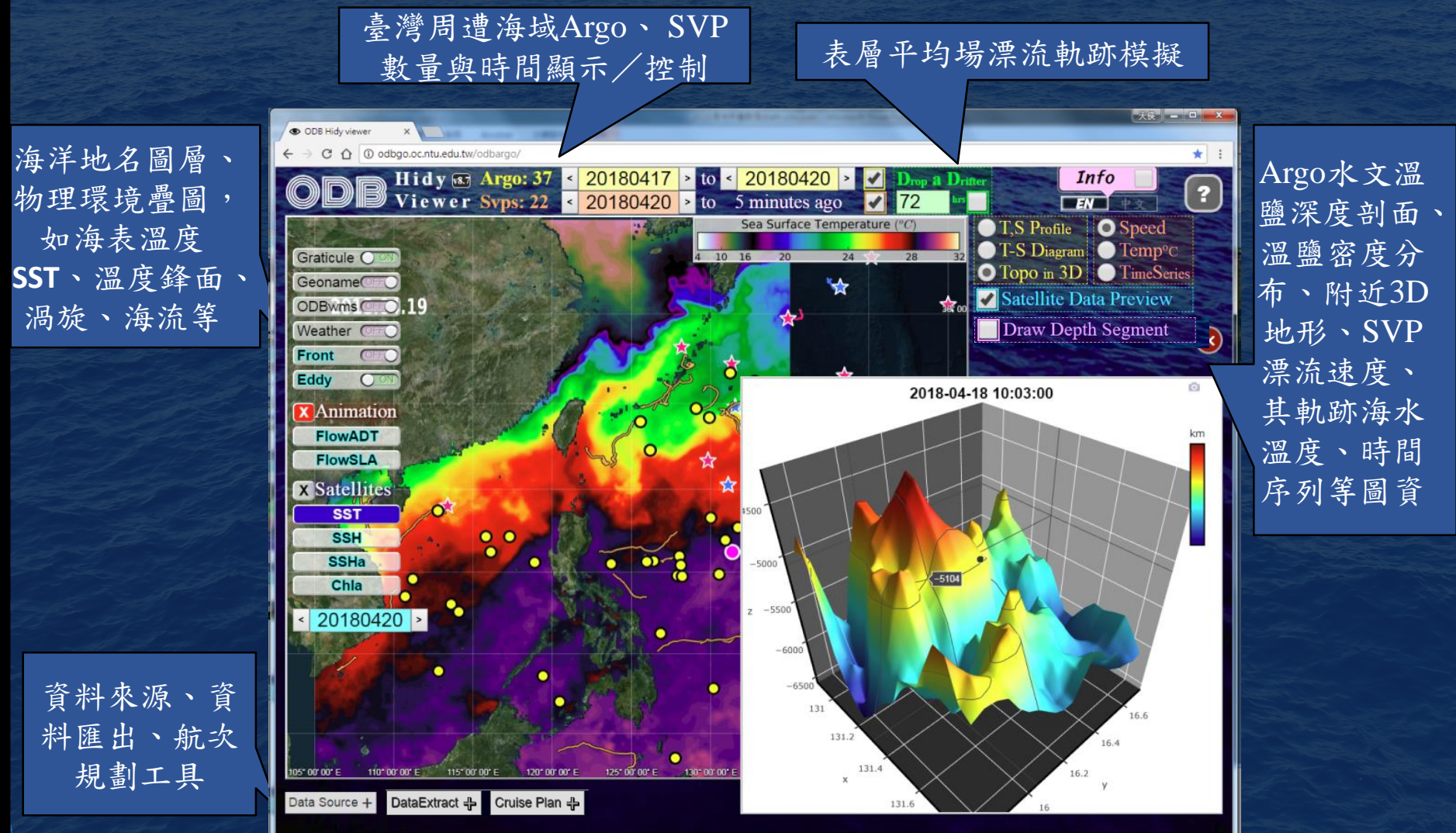

# **Information Application Pipeline**

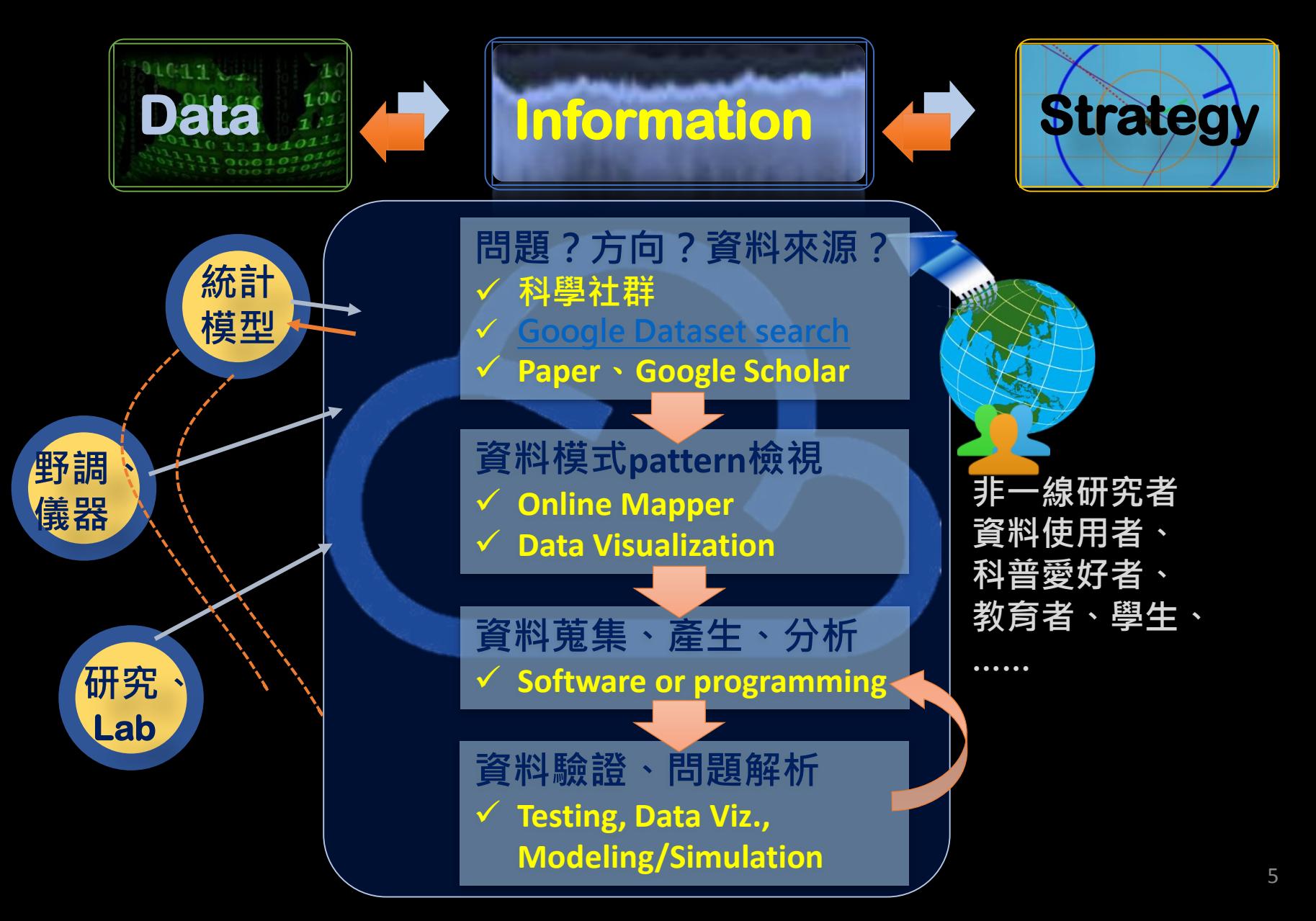

southern shelf-

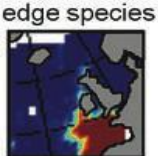

1960-1975

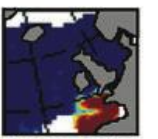

1976-1979

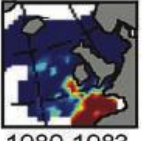

1980-1983

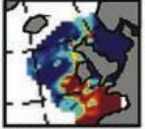

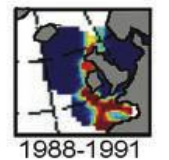

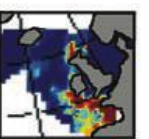

 $0.05$ 

O

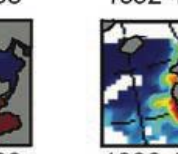

 $010$ 

pseudo-oceanic cold-temperate temperate species species

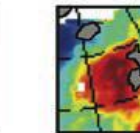

1960-1975

1960-1975

1976-1979

1980-1983

1984

1988-1991

1992-1995

 $0.5$ 

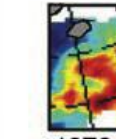

1976-1979

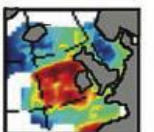

1980-1983

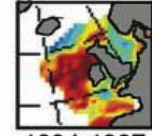

1984-1987

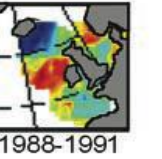

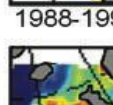

 $0.5$ 

1992-1995

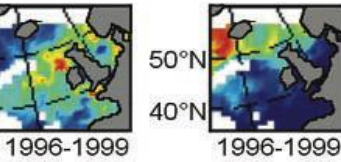

n

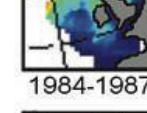

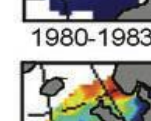

Subarctic

species

1960-1975

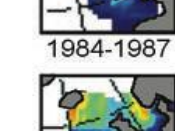

1988-199

 $0.5$ 

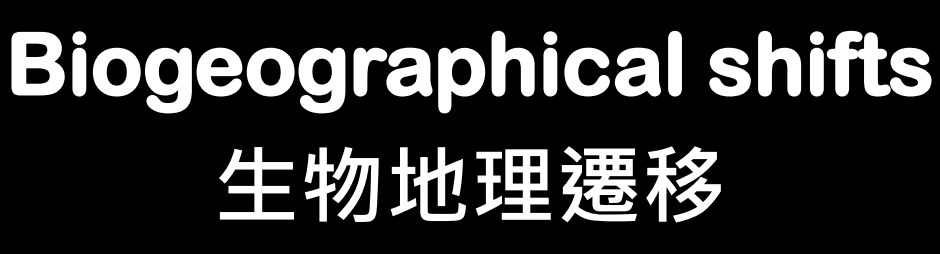

**warm-water species northward 10°** 

**cold-water species decrease**

# **Strongly affected by SST Anomaly**

**異常海表溫(海表面溫度 距平值)**

Beaugrand et al, 2002, Science 296: 1692-1694

1  $\Omega$ 

Mean number of species per association

# **在較大時空規模下 海溫 常是海洋生態機制的 主要驅動因子之一**

# **較大尺度的海表溫增溫/ 異常事件**

**Scale**

**尺度;格局**

**Global warming El Niño / La Niña Marine Heatwaves**

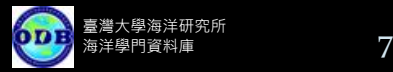

#### nature

View all journals

Sea

Explore content v About the journal  $\sim$ Publish with us  $\vee$ 

nature > articles > article

Article | Published: 05 August 2020

#### **Thermal displacement by marine heatwaves**

Michael G. Jacox<sup>1</sup>, Michael A. Alexander, Steven J. Bograd & James D. Scott

Nature 584, 82-86 (2020) Cite this article

7426 Accesses | 37 Citations | 714 Altmetric | Metrics

#### **Abstract**

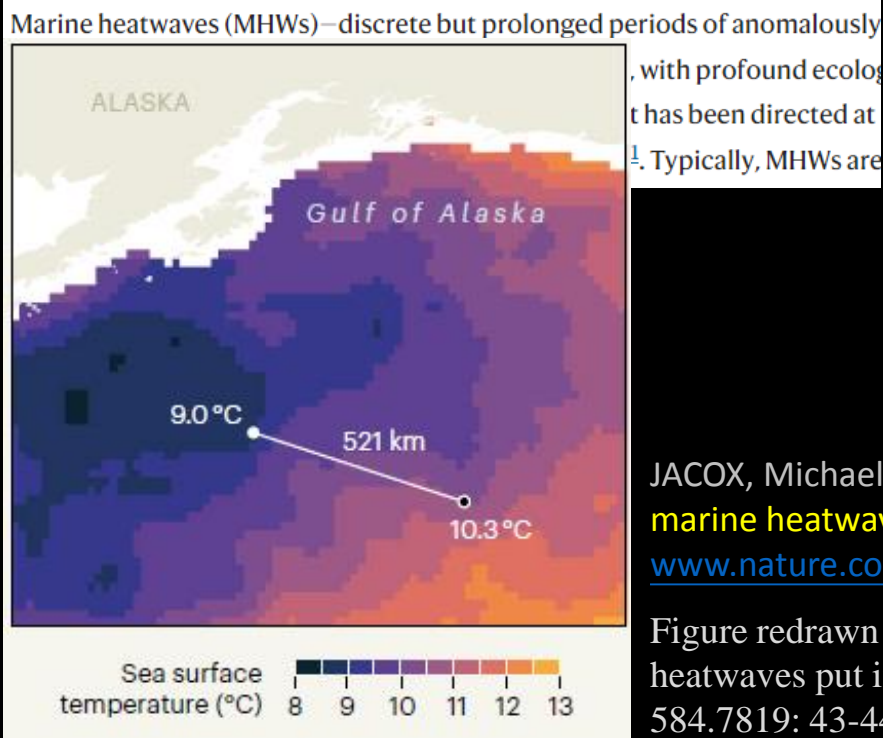

**以全球尺度、持續性 海洋熱浪(MHWs)考慮 異常海表溫可能造成 生物分布變動的 量化指標**

# **The author's github:**

**(in Matlab)**

**[github.com/mjacox/Thermal\\_Displacement](https://github.com/mjacox/Thermal_Displacement)**

### **My working github: (in R)**

**[github.com/cywhale/marineheatwave](https://github.com/cywhale/marineheatwave)**

JACOX, Michael G., et al. Thermal displacement by marine heatwaves. *Nature*, 2020, 584.7819: 82-86. [www.nature.com/articles/s41586-020-2534-z](https://www.nature.com/articles/s41586-020-2534-z)

Figure redrawn by PAYNE, Mark R. Marine heatwaves put into context. *Nature*, 2020, 584.7819: 43-44.

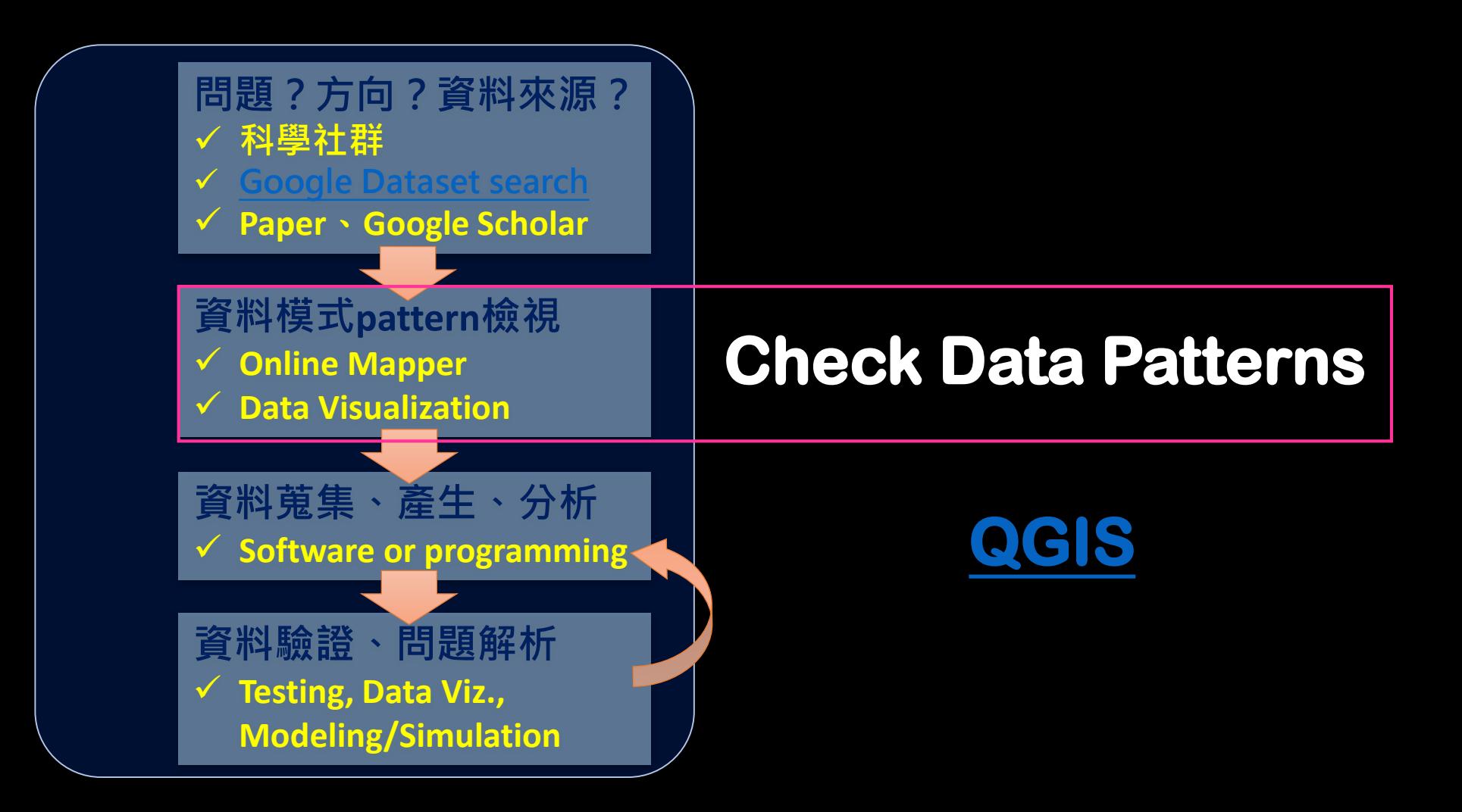

# **NASA Earth Observations [NEO](https://neo.gsfc.nasa.gov/)**

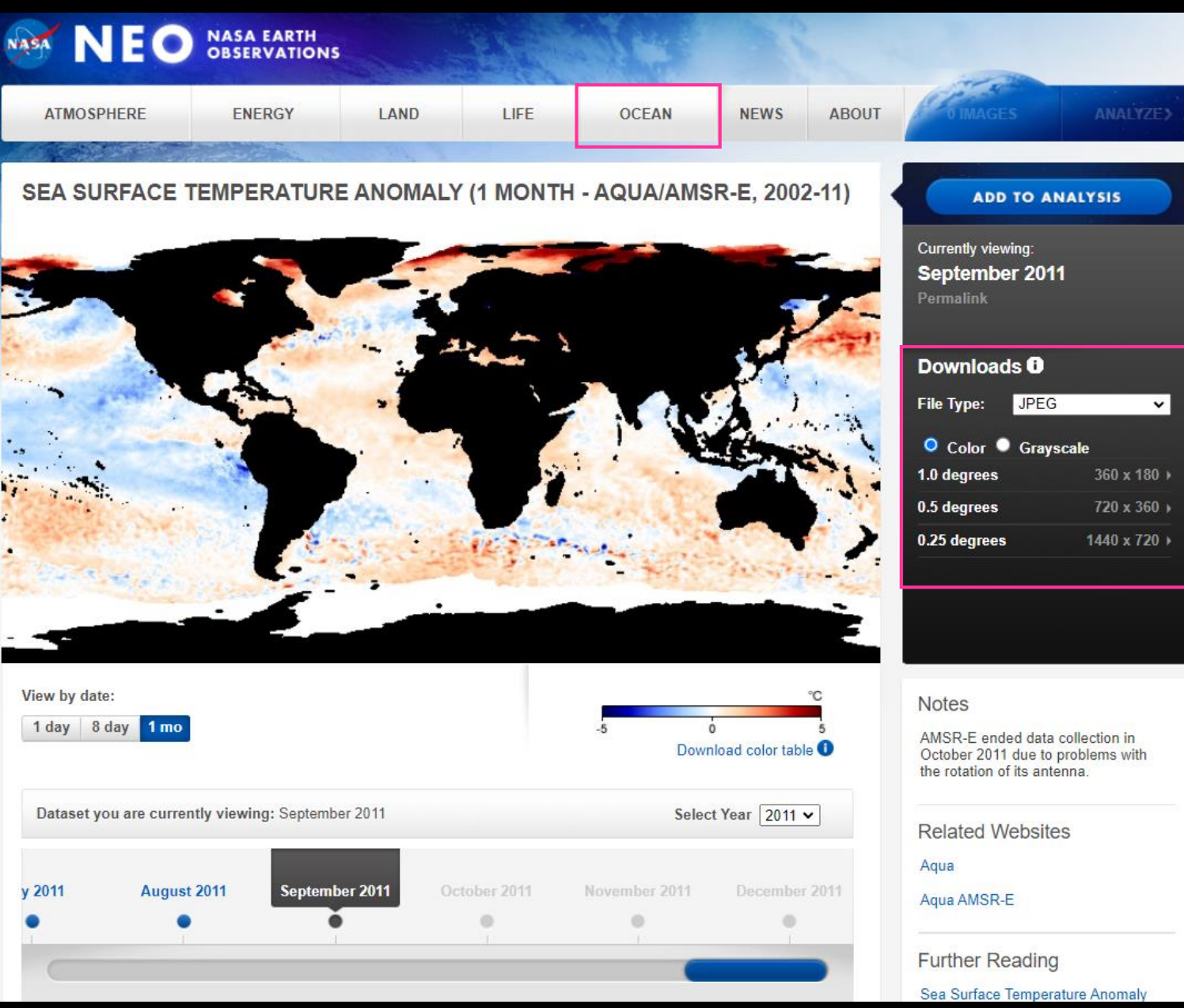

# **利用QGIS下載NEO資料 [QGIS](https://qgis.org/)**

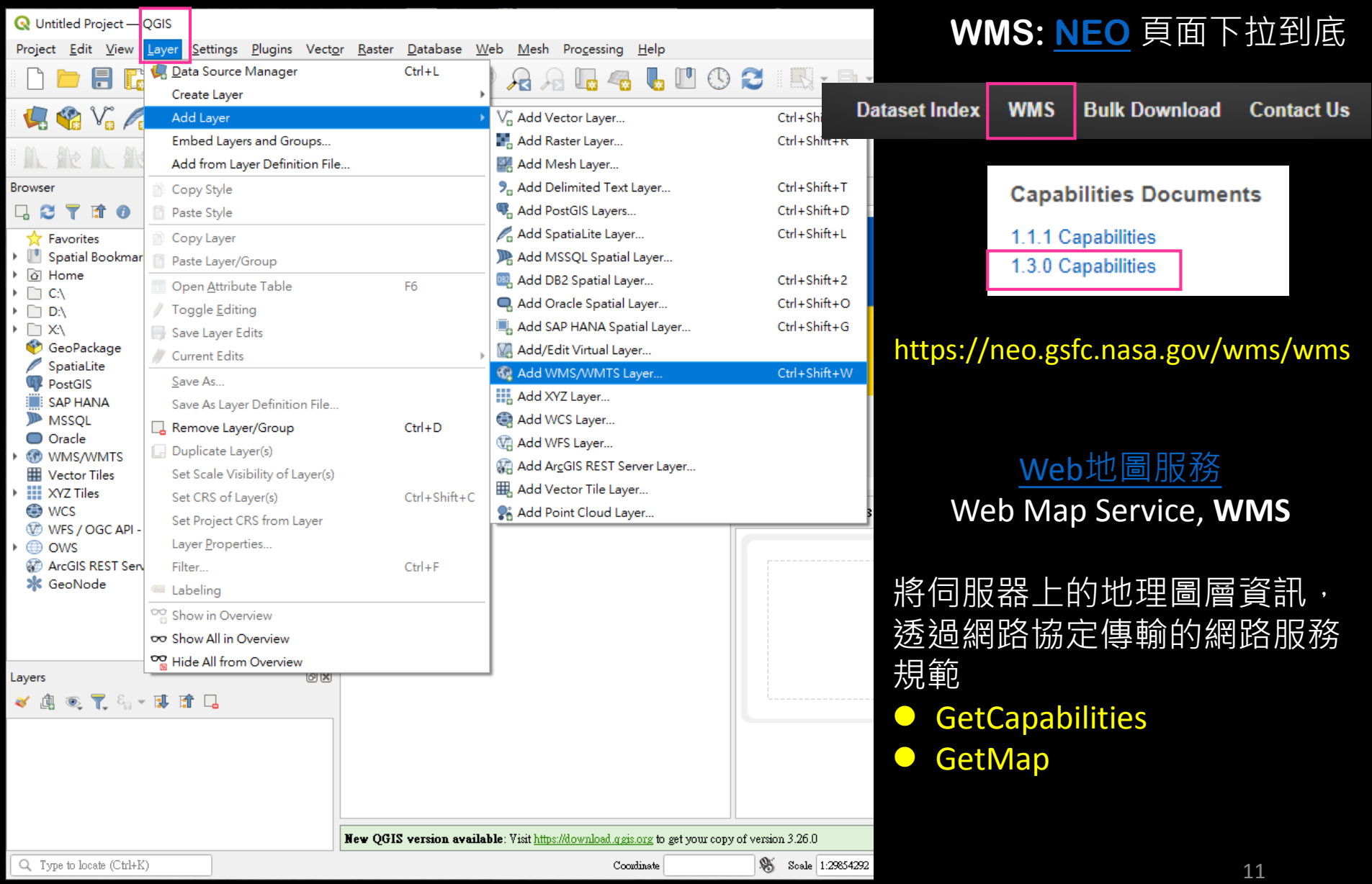

# **在QGIS中設定NEO WMS**

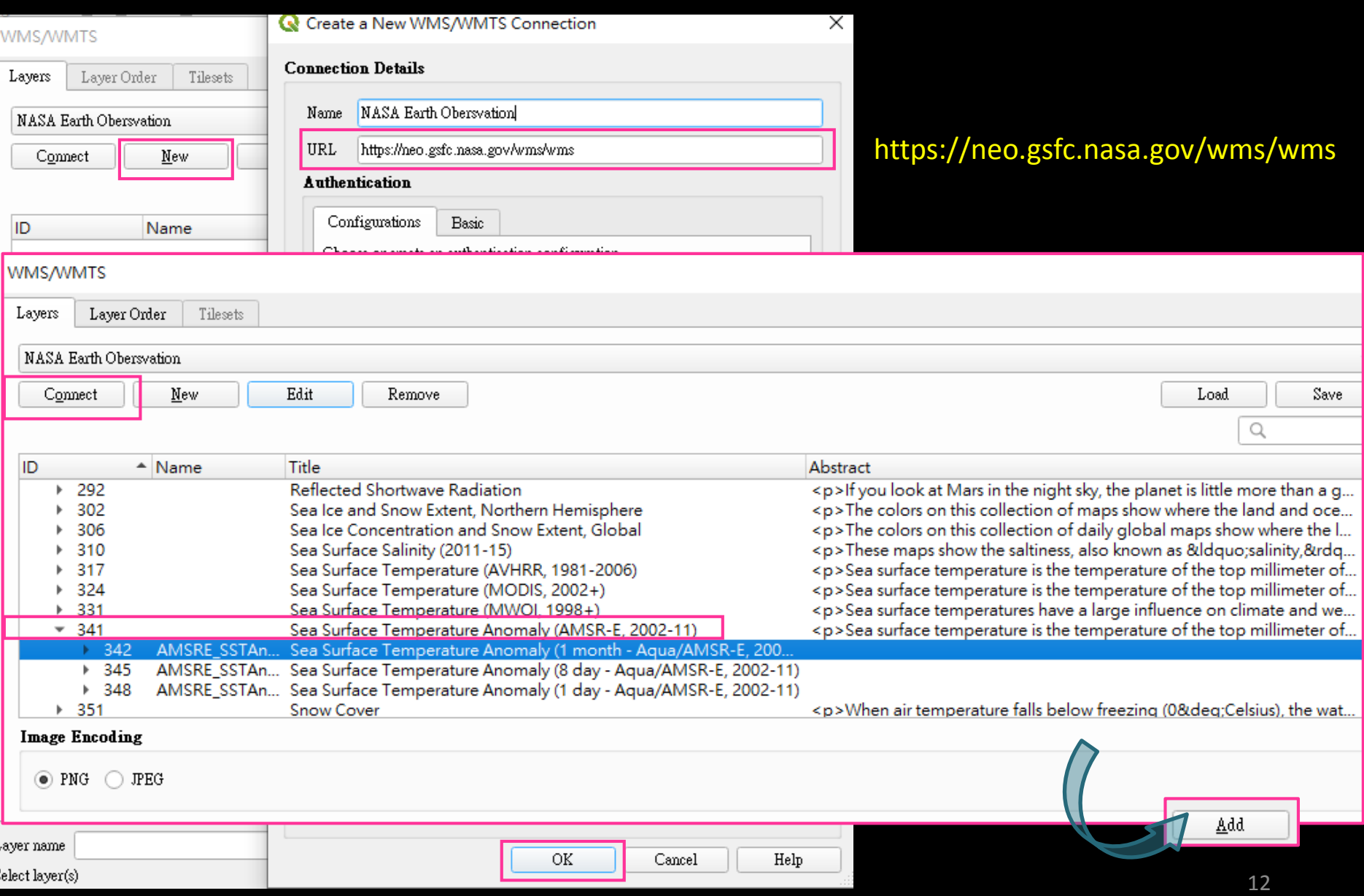

# **在QGIS中檢視 SST Anomaly 資料模式**

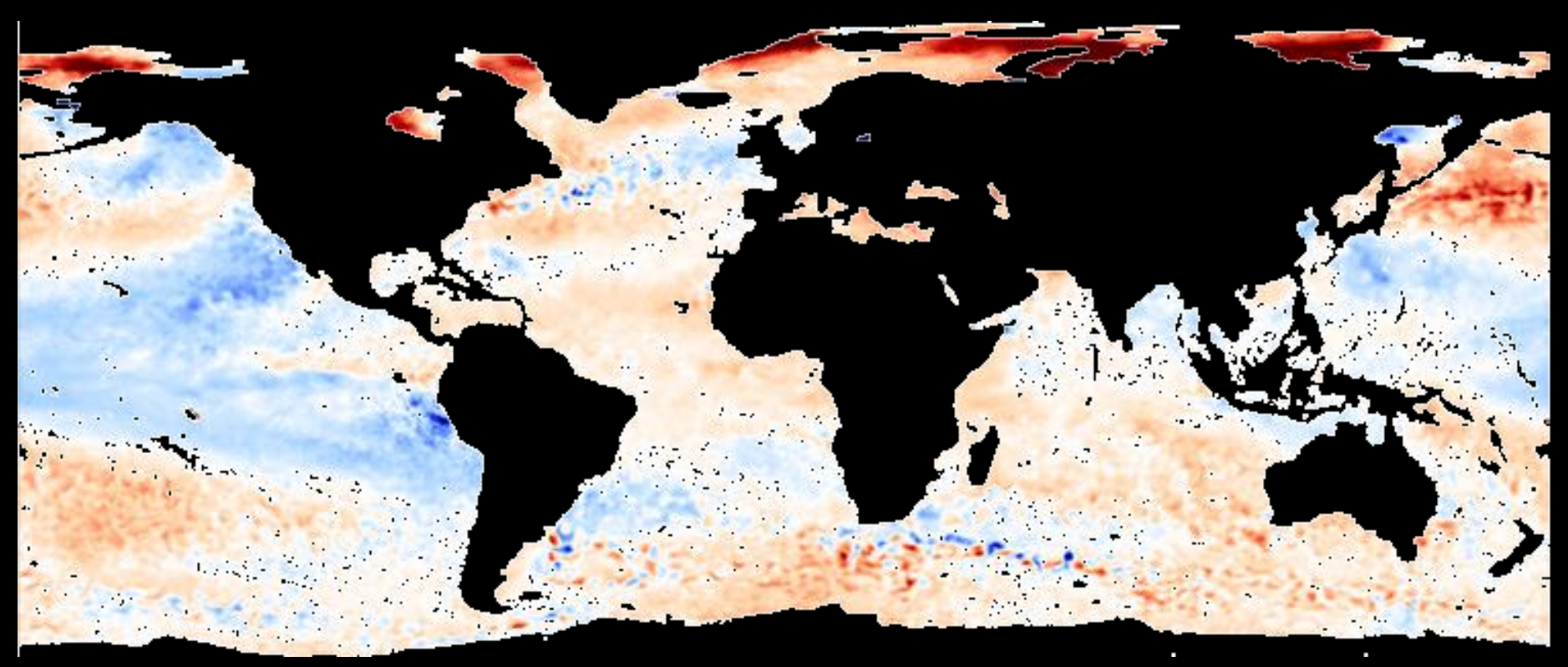

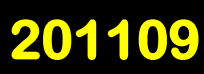

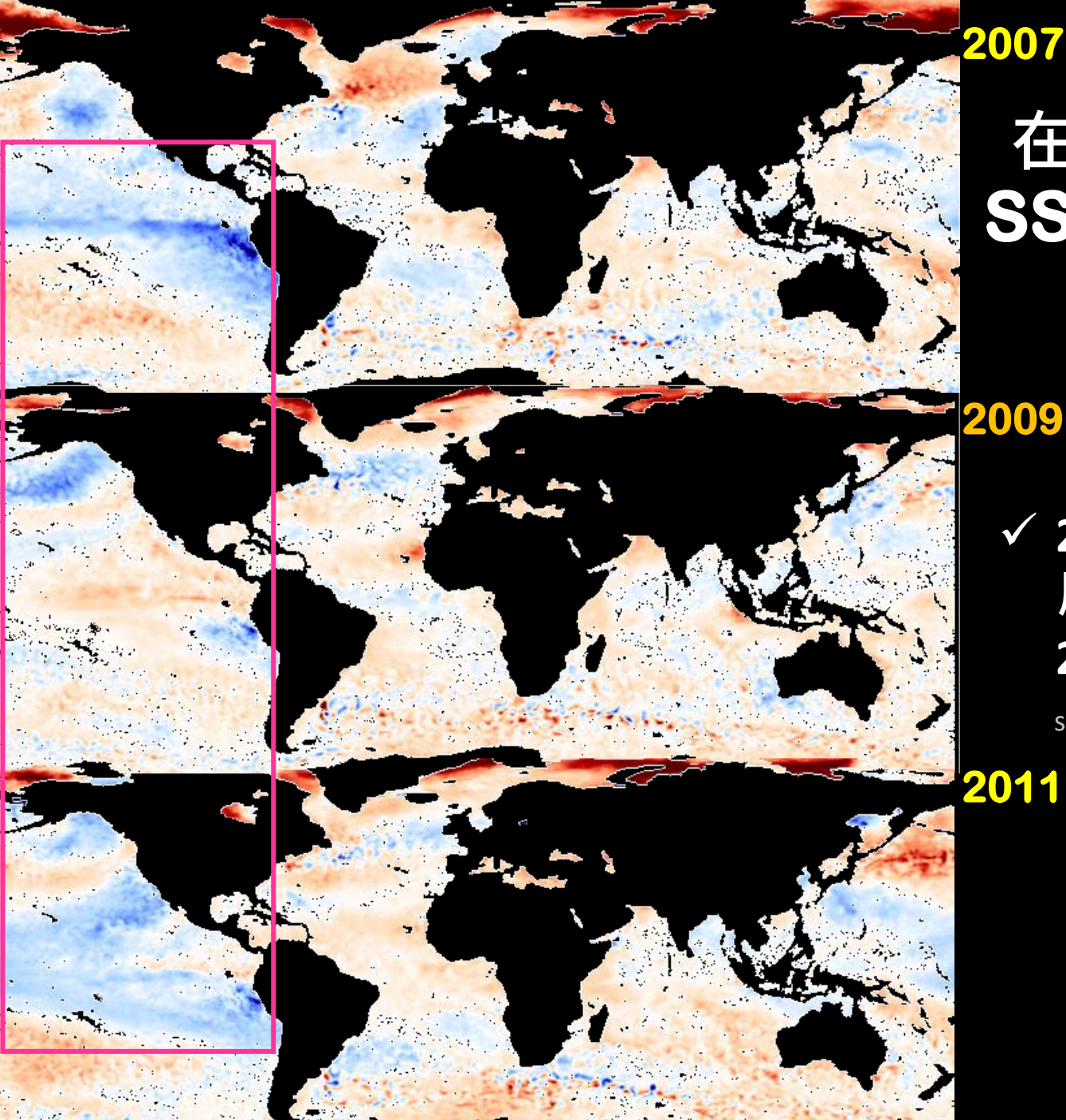

### **在QGIS中檢視 SST Anomalies 資料模式**

**2009**

 **2007(強), 2011(中) 反聖嬰 2009 聖嬰(弱)**

see: [ggweather.com/enso/oni.htm](https://ggweather.com/enso/oni.htm)

# **在QGIS中利用時間動態檢視資料模式**

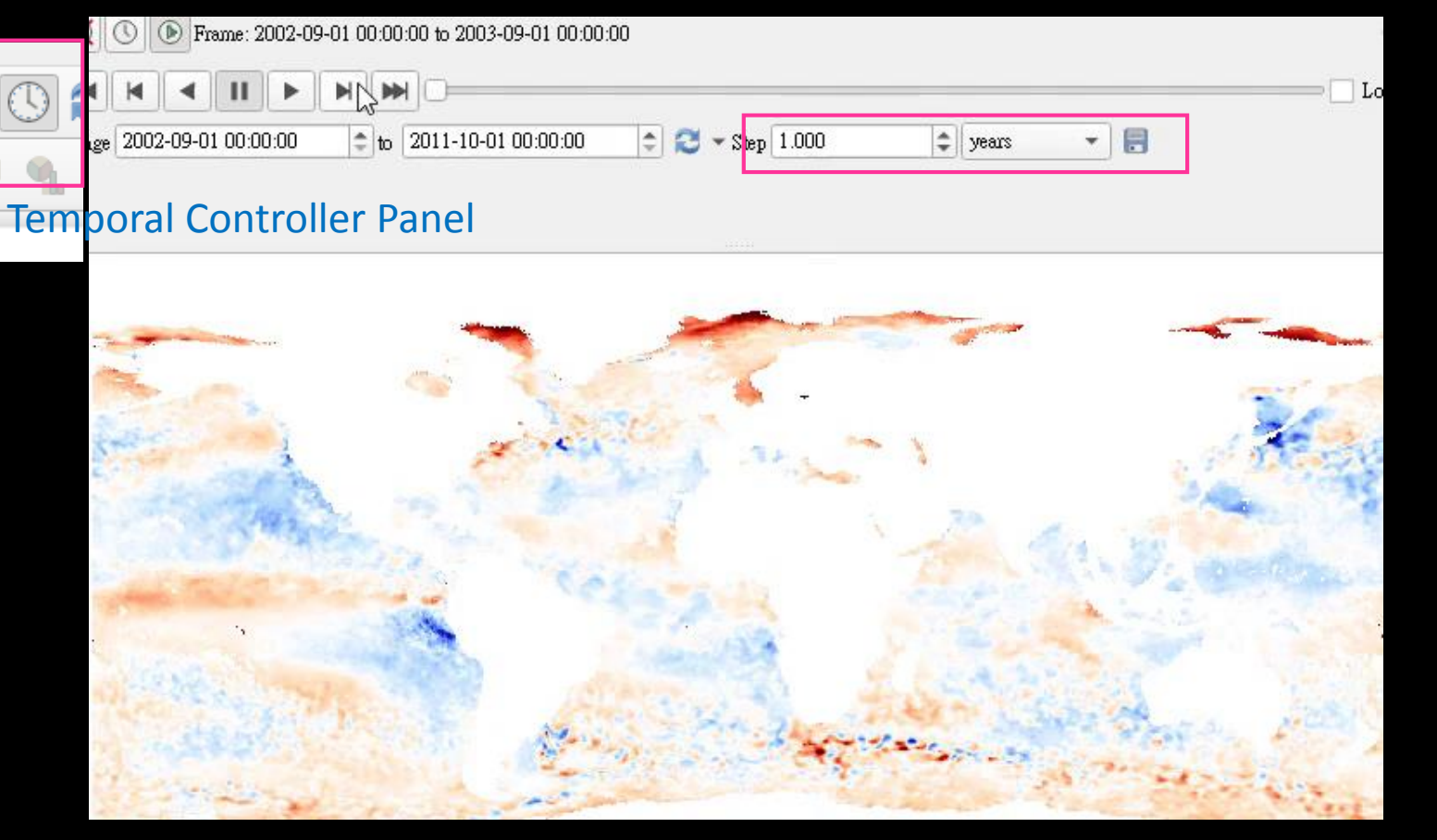

- **WMS適合呈現,快速瀏覽資料模式**
- **NEO raster 有經過處理,非原始資料,作為資料分析,建議參 考其[blog](https://neo.gsfc.nasa.gov/blog/2013/12/23/csv-and-floating-point-geotiffs/)說明與原始資料下載**
- **QGIS 亦提供許多Raster analysis tools,可參考其[線上手冊](https://www.qgis.org/en/docs/index.html)**

# **Global SST anomaly average**

#### by Brian Brettschneider

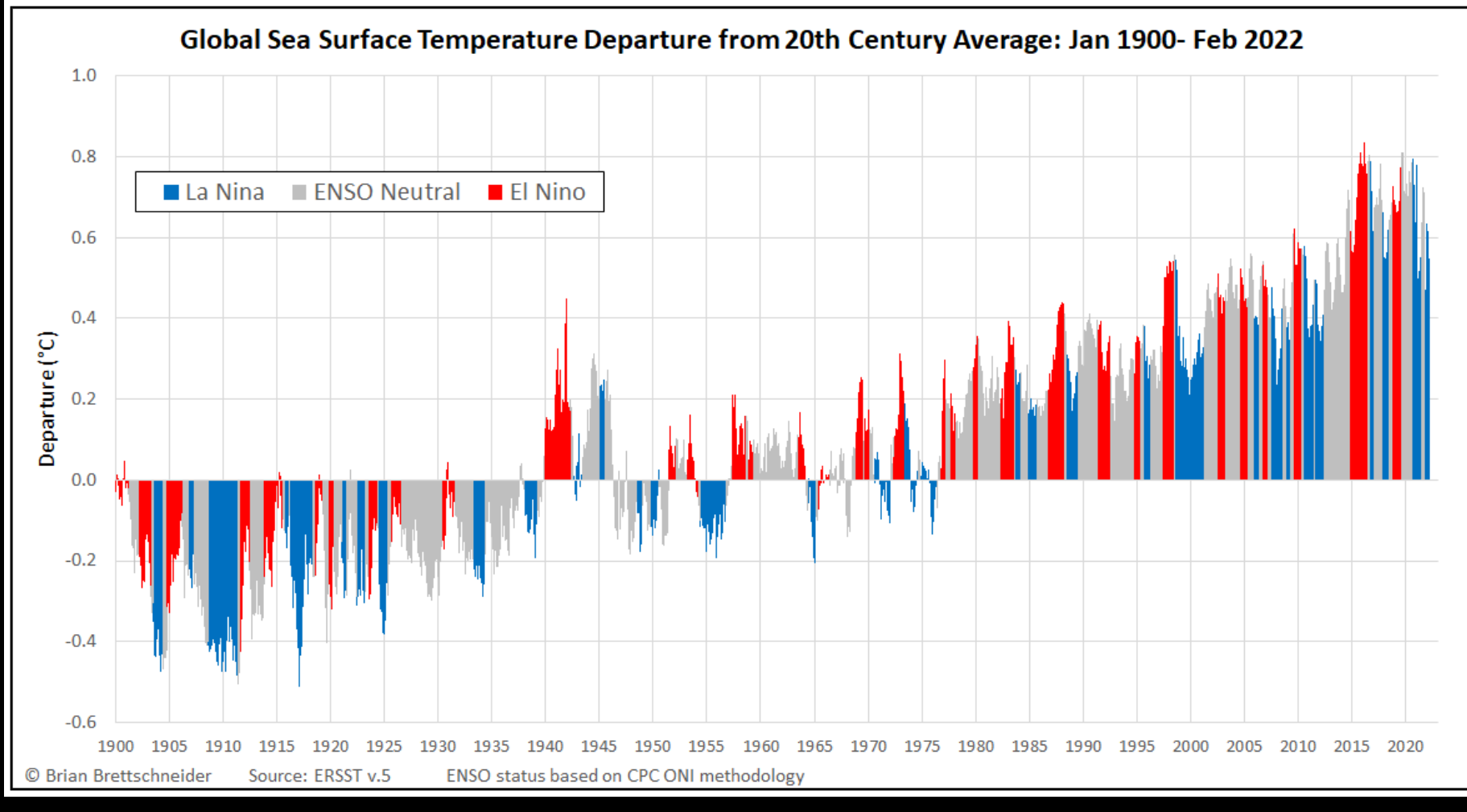

Cited from: [twitter.com/Climatologist49/status/1499491799521390592](https://twitter.com/Climatologist49/status/1499491799521390592)

### **NEO的資料有其限制,試試其他資料來源? NASA EARTHDATA Ocean Color [L3 browser](https://oceancolor.gsfc.nasa.gov/l3/)**

#### **Level-3 Browser**

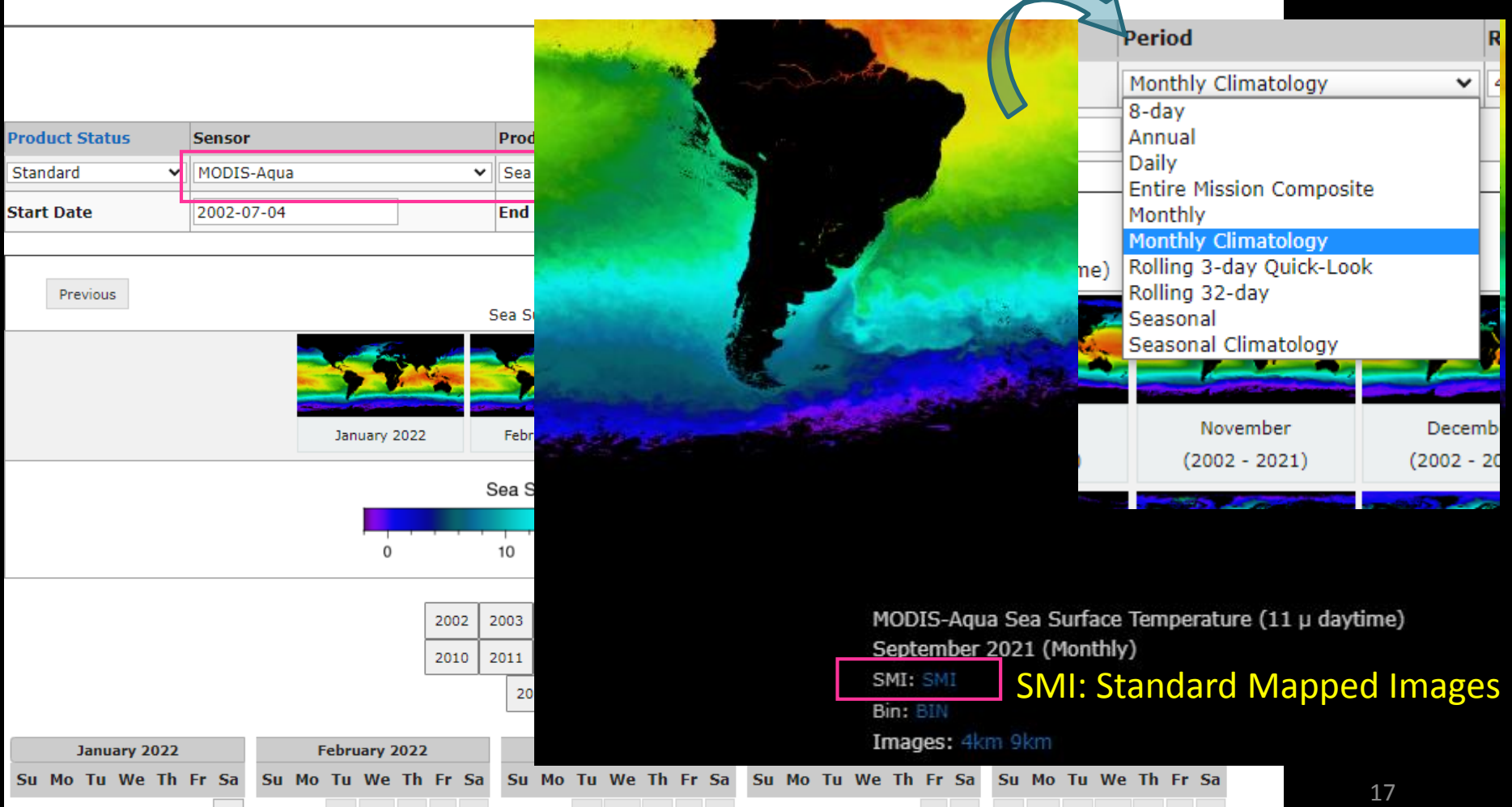

# **QGIS Raster Calculator**

#### 1. Drag & Drop your NetCDF(.nc) files into QGIS, set Layer CRS

#### 2. Raster -> Raster Calculator

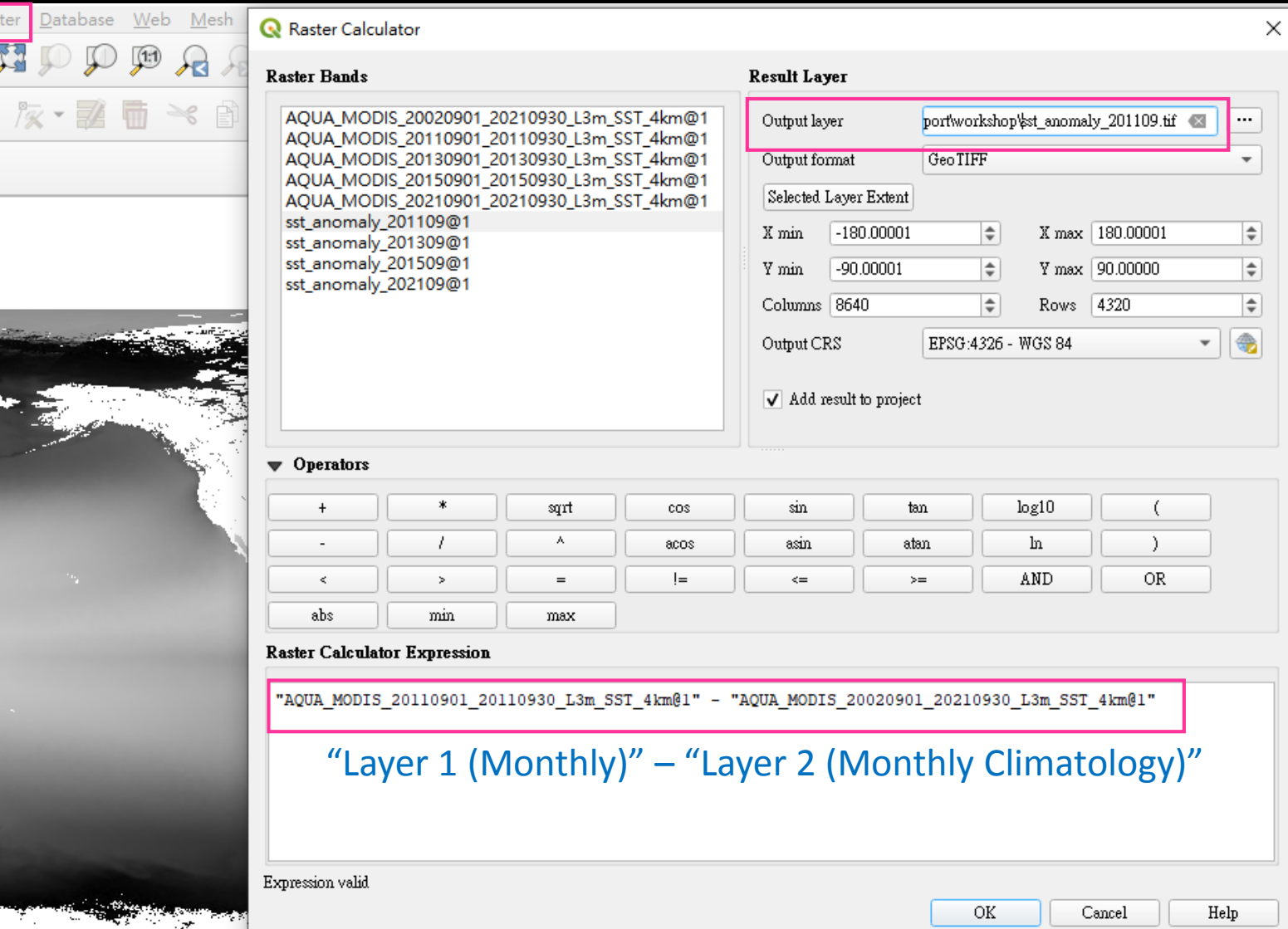

### **比較 SST Anomalies 呈現的資料模式 (vs. NEO WMS pattern)**

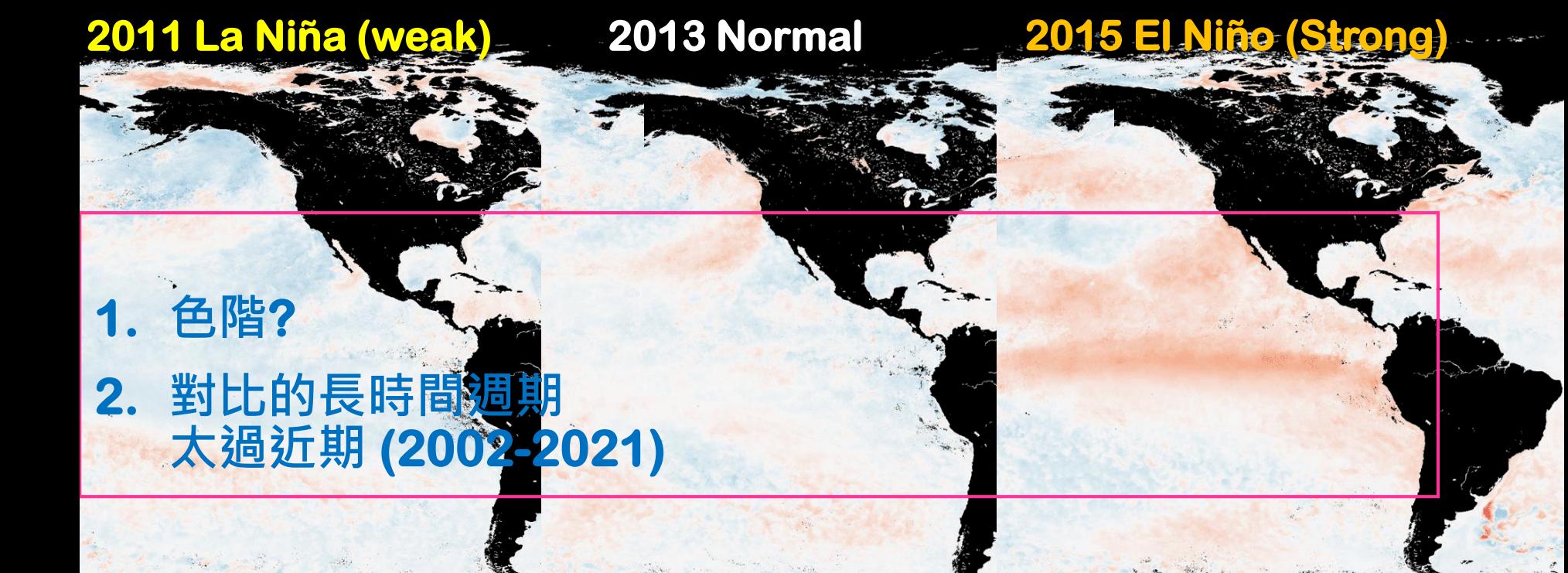

# **Oceanic Niño Index (ONI)**

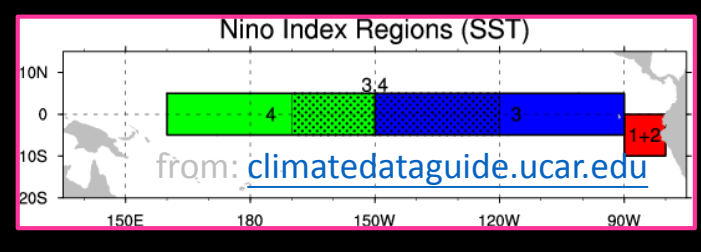

The Oceanic Niño Index (ONI)…running 3-month mean SST anomaly for the Niño 3.4 region (5 $\textdegree$ N-5 $\textdegree$ S, 120 $\textdegree$ -170 $\textdegree$ W)... 5 consecutive overlapping 3-month periods >/< +-0.5<sup>o</sup>C see: [ggweather.com/enso/oni.htm](https://ggweather.com/enso/oni.htm)

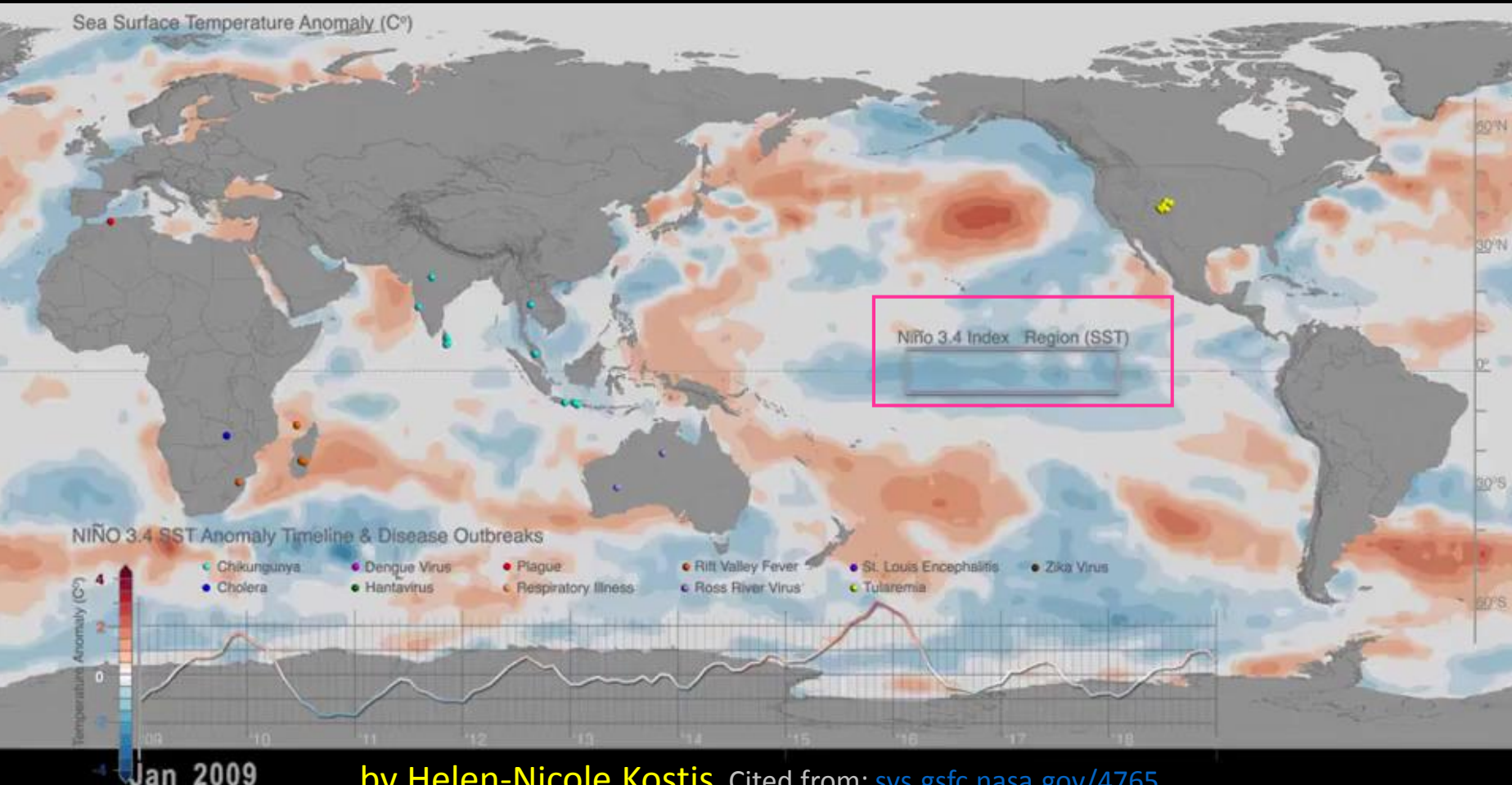

by Helen-Nicole Kostis Cited from: [svs.gsfc.nasa.gov/4765](https://svs.gsfc.nasa.gov/4765)

### **比較 SST Anomalies 呈現的資料模式 (vs. NEO WMS pattern)**

**2011 La Niña (weak) 2013 Normal 2015 El Niño (Strong)** 

### **這也反映了在"產生資料"過程中的問題: 1. 客製化、2. 自動化的需求**

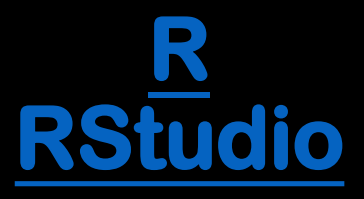

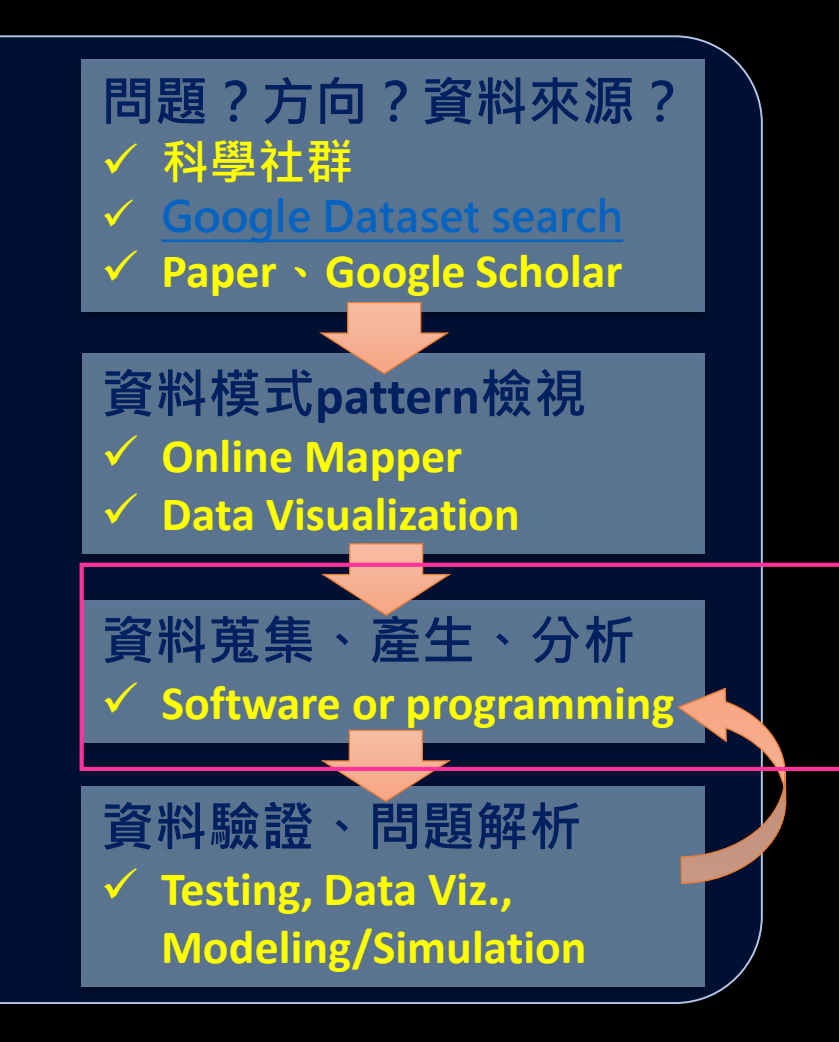

### **My working github (in R)**

**[github.com/cywhale/marineheatwave](https://github.com/cywhale/marineheatwave)**

https://htmlpreview.github.io/?https://githu b.com/cywhale/marineheatwave/blob/main/ R/01\_OISST\_data.html

```
ga \leftarrow ga +ggExtra::removeGrid(x=TRUE, v=TRUE) +
   theme (
     panel.background = element blank().panel.border = element rect(colour = "black", fill=NA, size=0.75),
     panel.grid.major.x = element_blank(),panel.grid.major.y = element_blank(),
     panel.grid.minor = element blank(),
piot.margin = unit(c(0,0,0,0), "cm"),<br>panel.spacing = unit(0,"cm"),<br>strip.background = element_blank(),<br>strip.text.y = element_text(angle = 0),<br>axis.text.x = element text(family = "sans").
     axis.title.x = element_test(family = "sans"),axis.title.y = element_text(family = "sans"),
     axis. text.y = element_test(family = "sans"),legend.key = element blank(),legend.key.size = unit(0.6, "line"),
     legend.box.background = element_blank(),
     legend.title = element_text(size=10),
     lepend.text = element text(family = "sans", size=6).lepend.background = element rect(fill = "transparent", colour = "transparent").legend.direction="horizontal",
     legend.key.height = unit(0.2, 'cm'),legend.key.width = unit(1.5, 'cm'),leend. position = "bottom"
```
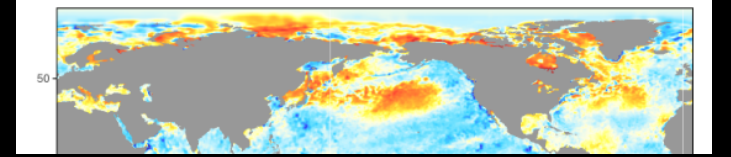

 $ea$ 

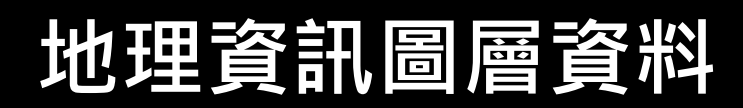

# **Raster Vector**

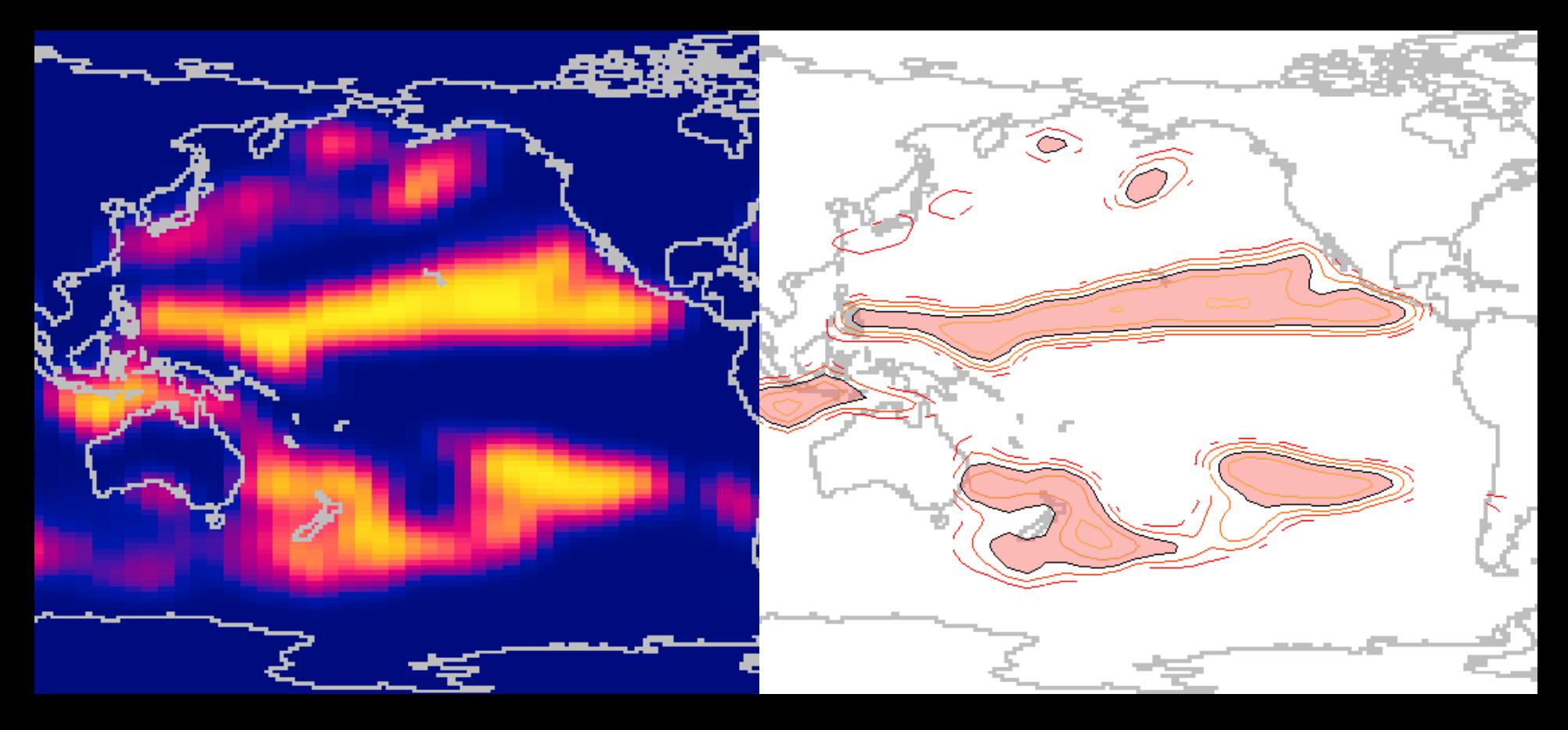

# **Vector "data" in GIS**

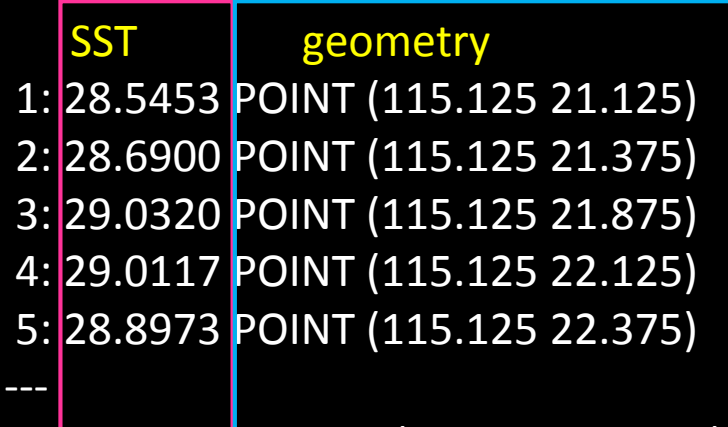

996: 29.9647 POINT (136.625 13.625) 997: 29.9457 POINT (136.625 13.875) 998: 29.8937 POINT (136.625 14.125) 999: 29.9597 POINT (136.625 16.375) 1000: 29.9243 POINT (136.625 16.625)

> 帶有地理空間訊息的 幾何元素 **"feature "**

**Spatial geometry + ISO 19125 -1:2004:** 

**Simple features (sf)**

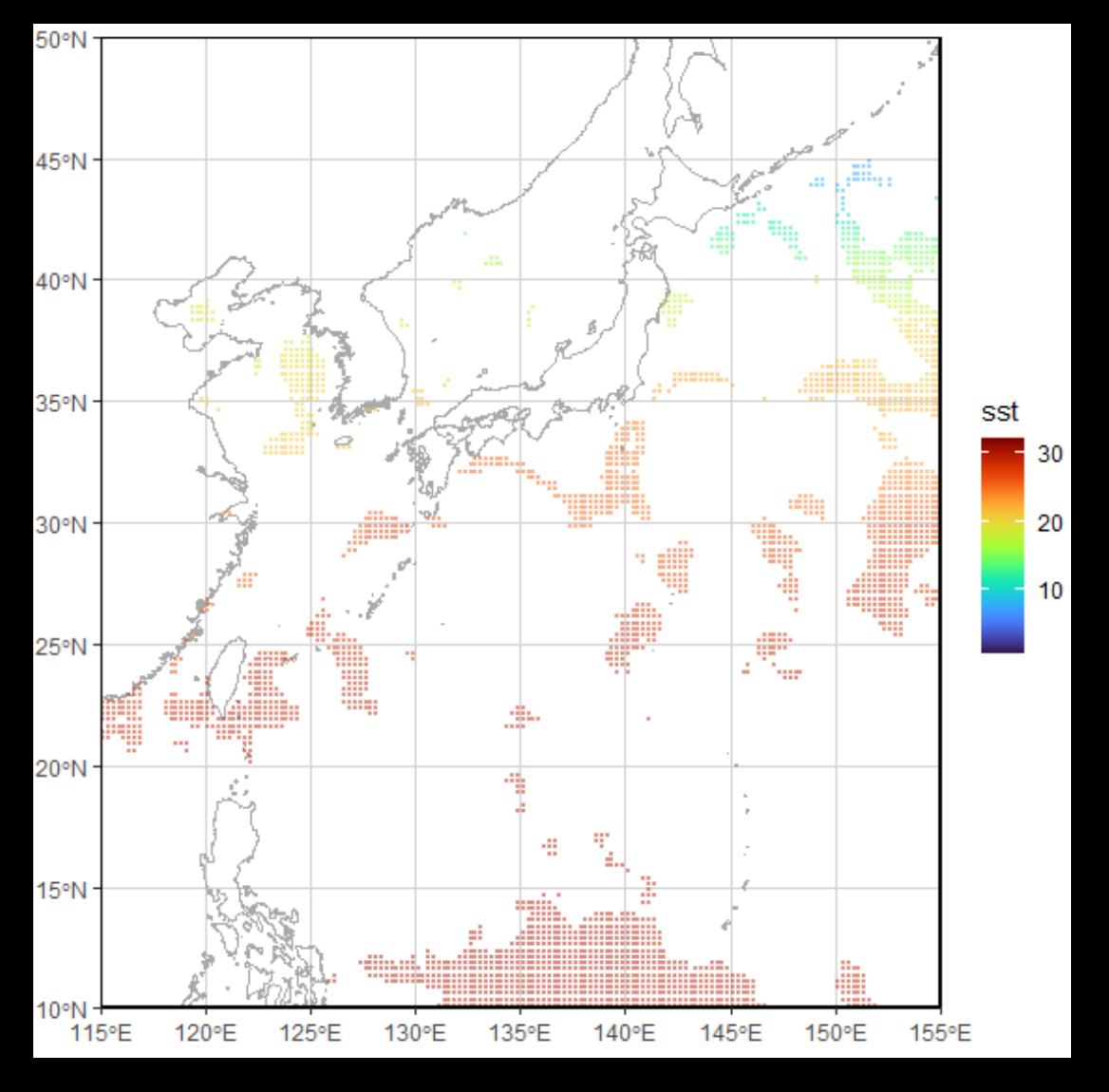

# **NEO csv**

**Latit** 

**gridded**

#### **1440 x 720 2-dimension matrix**

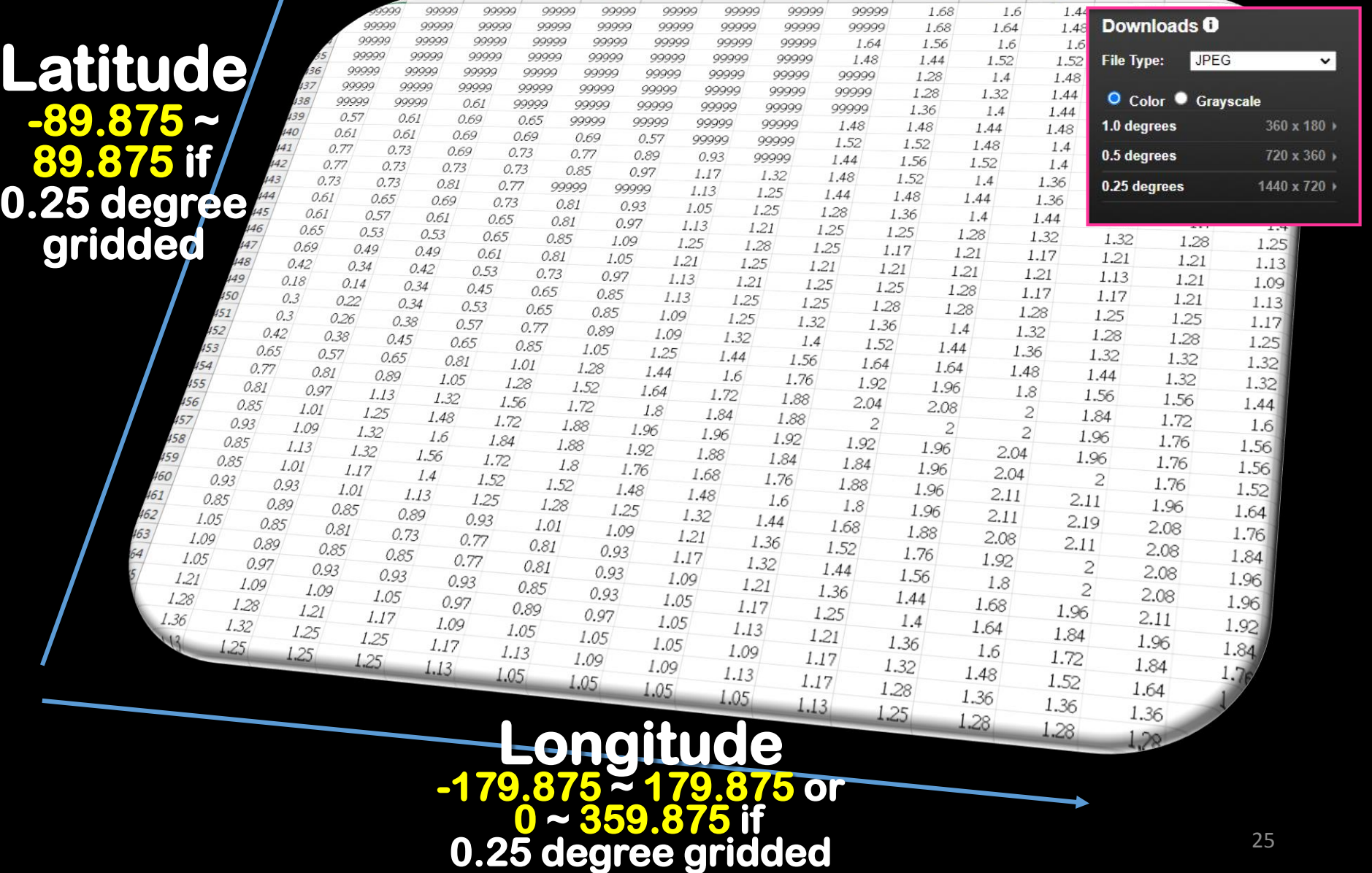

# **NetCDF nc file**

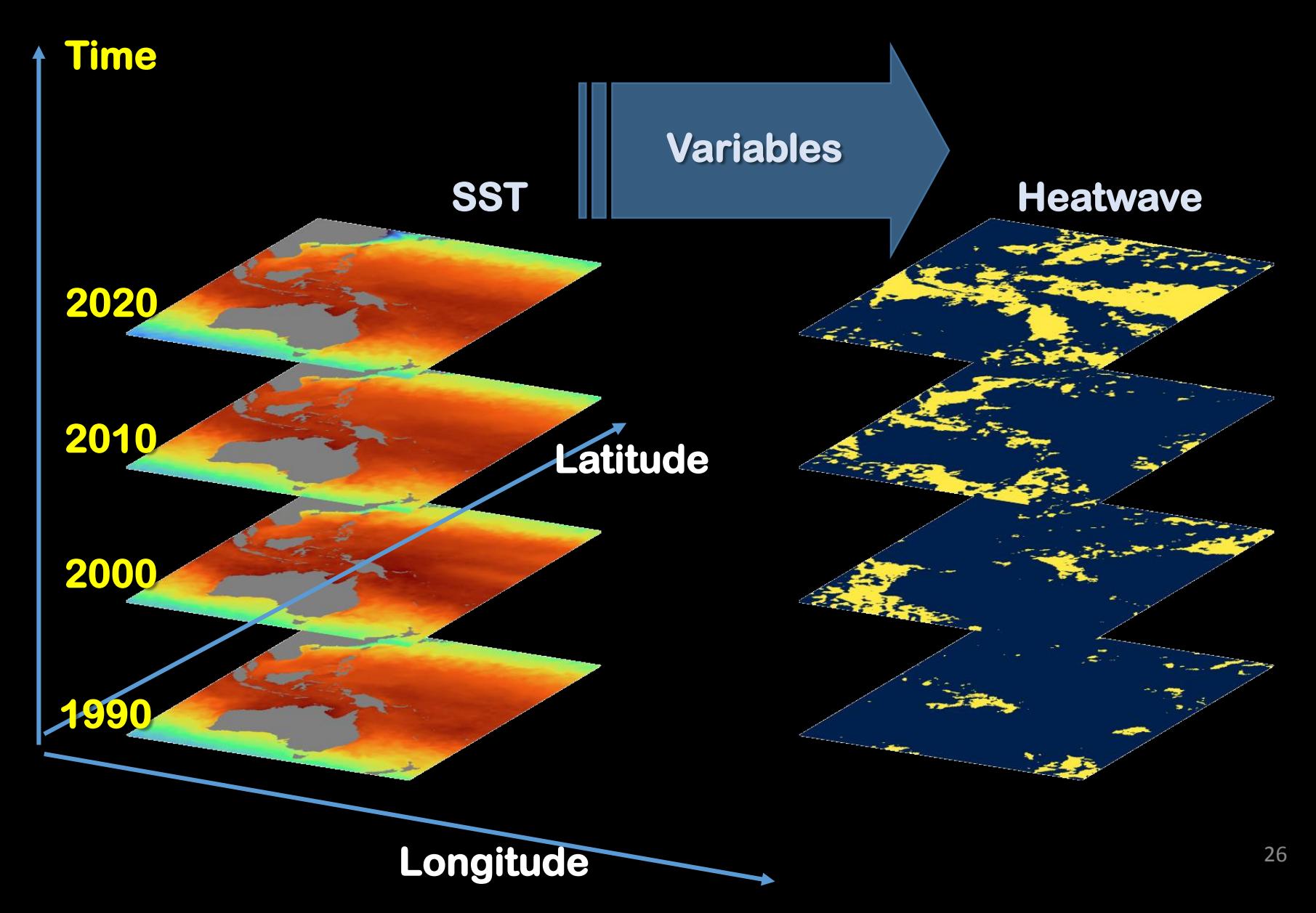

# **[NOAA OISST Data](https://www.ncei.noaa.gov/products/optimum-interpolation-sst)**

## **Optimum Interpolation SST**

The NOAA 1/4° Daily Optimum Interpolation Sea Surface Temperature (OISST) is a long term Climate Data Record that incorporates observations from different platforms (satellites, ships, buoys and Argo floats) into a regular global grid. The dataset is interpolated to fill gaps on the grid and create a spatially complete map of sea surface temperature. Satellite and ship observations are referenced to buoys to compensate for platform differences and sensor biases.

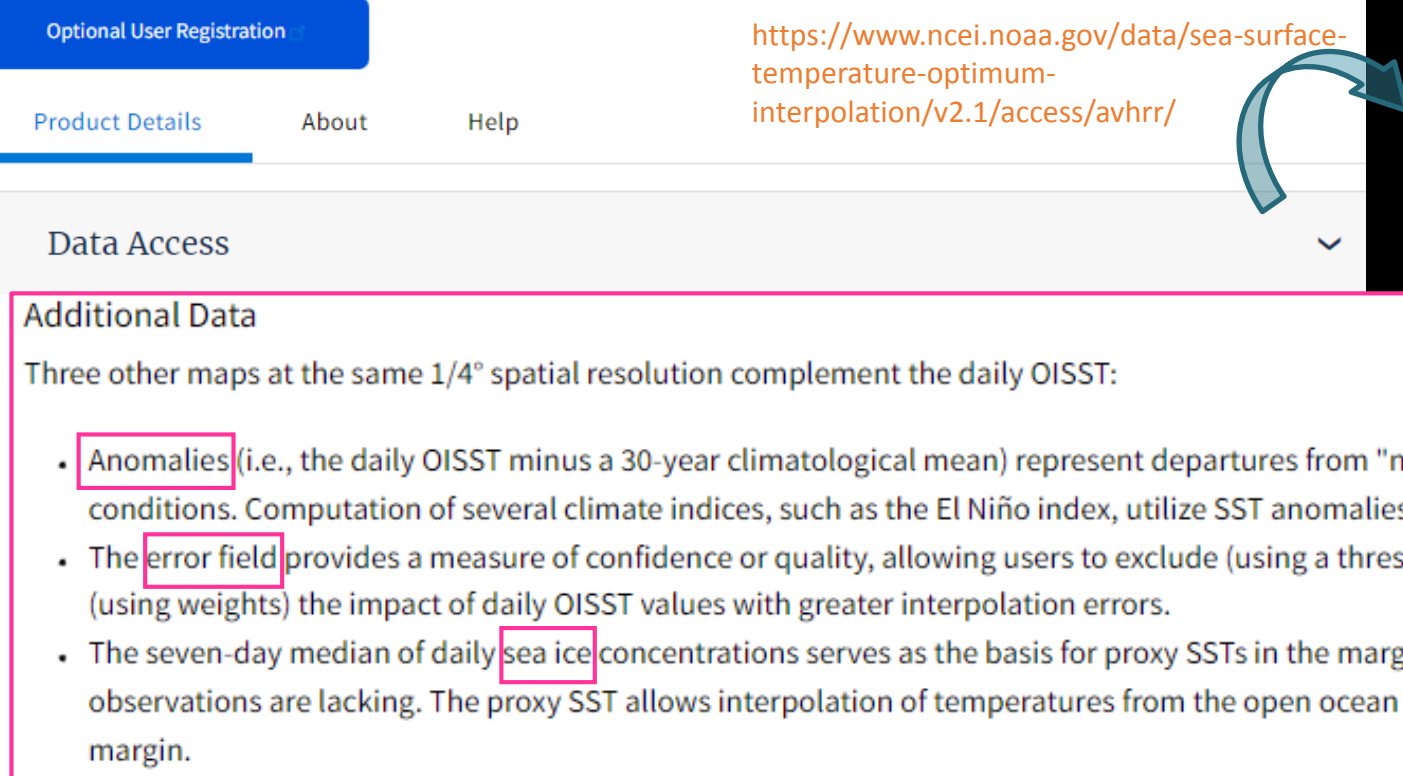

#### **Index of /data/sea**

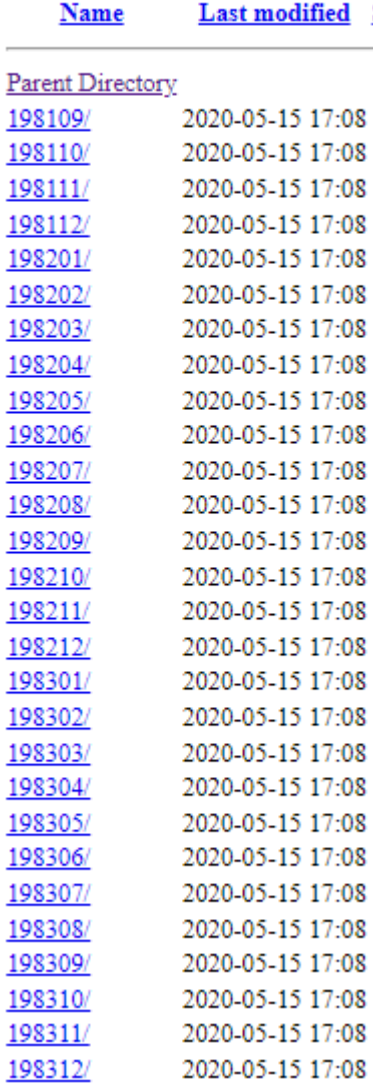

# **Download OISST**

library(curl) #呼叫函式庫

# 變數 <- 賦值 (比如給予網址字串) oisstfile <- "https://www.ncei.noaa.gov/data/seasurface-temperature-optimum[interpolation/v2.1/access/avhrr/201109/oisst-avhr](https://www.ncei.noaa.gov/data/sea-surface-temperature-optimum-interpolation/v2.1/access/avhrr/)[r-](https://www.ncei.noaa.gov/data/sea-surface-temperature-optimum-interpolation/v2.1/access/avhrr/198801/oisst-avhrr-v02r01.19880101.nc)v02r01.2011090[1.nc"](https://www.ncei.noaa.gov/data/sea-surface-temperature-optimum-interpolation/v2.1/access/avhrr/198801/oisst-avhrr-v02r01.19880101.nc) # curl: 網路傳輸、下載的開源工具 # (函式庫::)呼叫功能 function(傳遞參數)  $curl[:curl]$  download(oisstfile, destfile = outputfile) for (i in  $y$ ears) { for (j in  $1:12$ ) { days  $\leftarrow$  month\_dayx(i, j) file\_list <- lapply(1:days, function(k) { #OISST\_url <- paste0(..., i, j, days...) curl\_download(OISST\_url, destfile = outputfile) return(fileo) }) #..... 下載每日資料,傳回月檔案列表

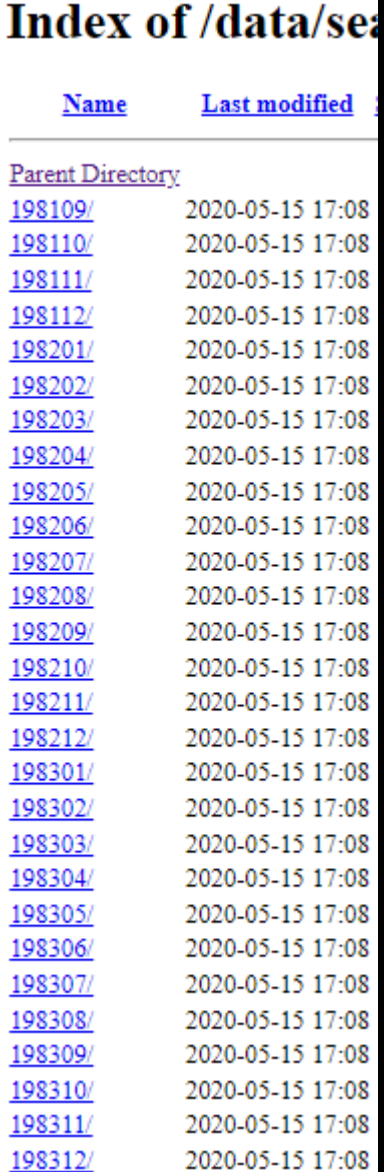

# **讀取Daily OISST NetCDF (.nc) file**

**x y z time**

library(stars) sts <- read\_stars(outputfile) #讀取NetCDF檔案 str(sts) # str : 查看變數結構

>List of 4

\$ anom: Units: [degree\_Celsius] num  $[1:1440, 1:720, 1]$  0.05 ...

- $\frac{1}{2}$  err : Units: [degree\_Celsius] num [1:1440, 1:720, 1, 1] 0.36 ...
- \$ ice : Units: [%] num [1:1440, 1:720, 1, 1] NA ...

\$ sst : Units: [degree\_Celsius] num [1:1440, 1:720, 1, 1] -1.75 ...

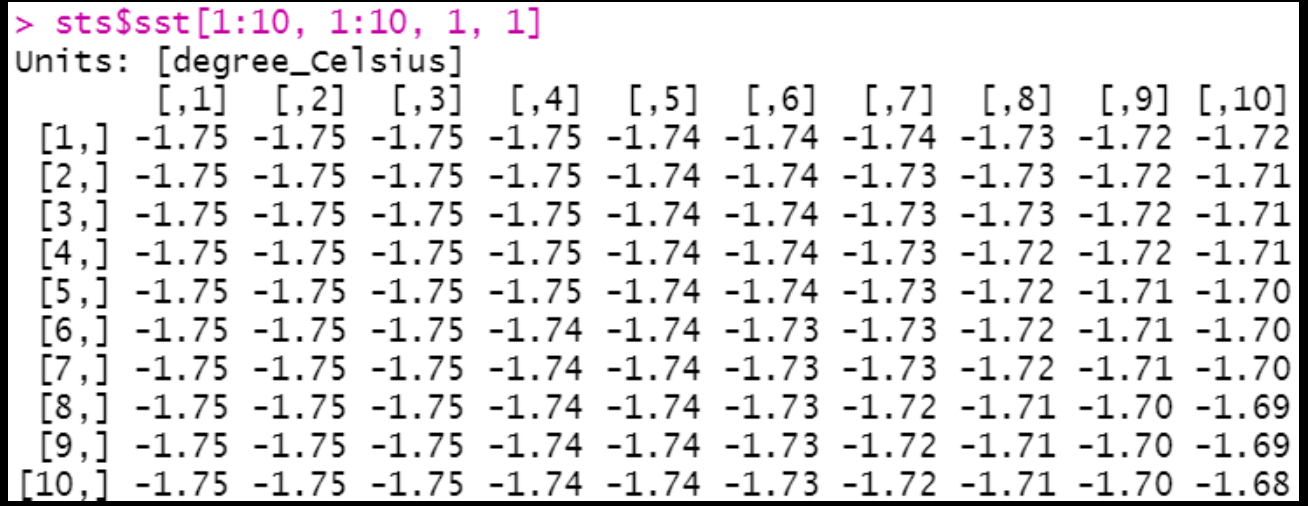

# **取出 SST and SST anomaly**

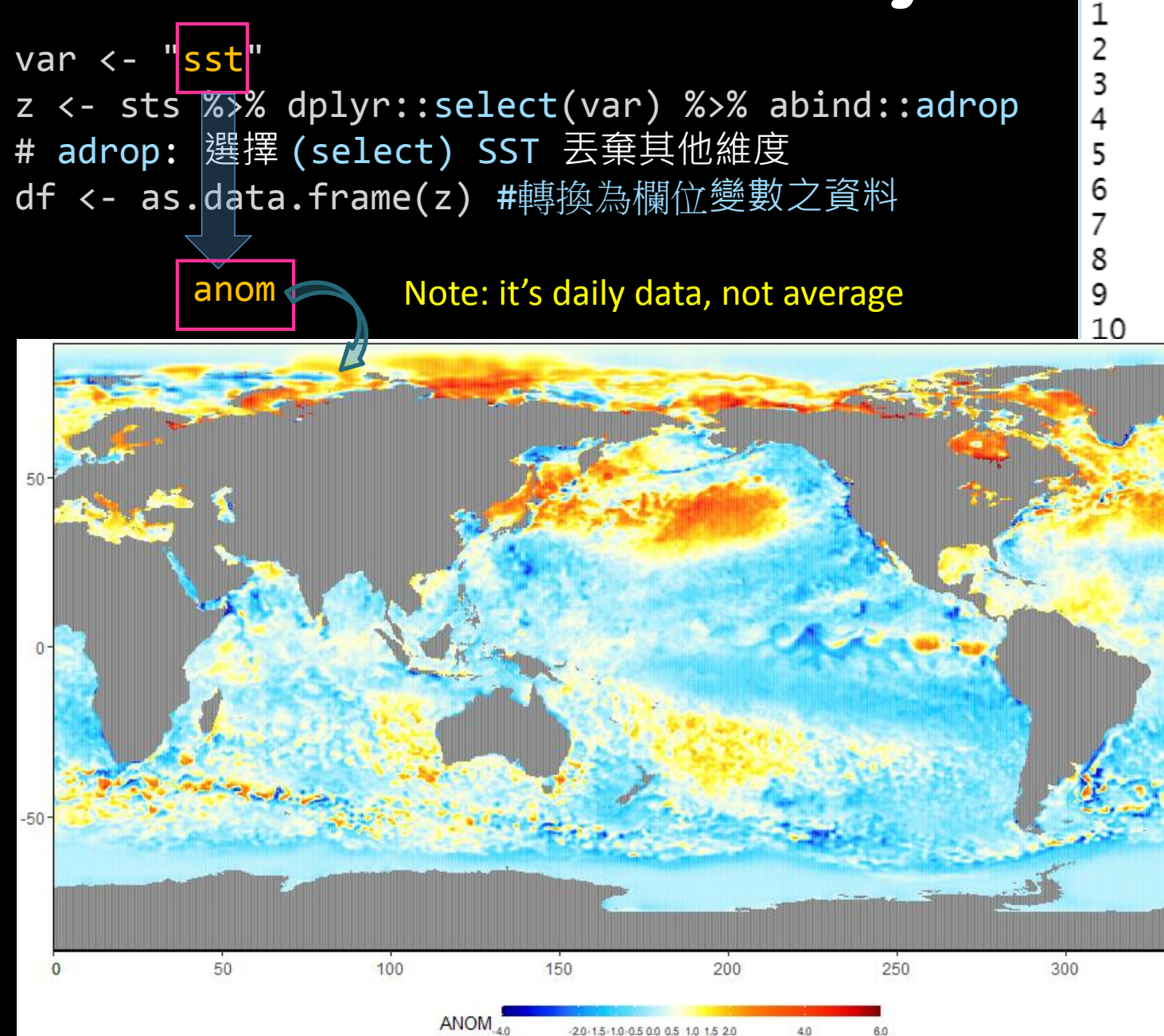

sst X  $0.125$  89.875 -1.75 0.375 89.875 -1.75  $0.625$  89.875 -1.75  $0.875$  89.875 -1.75 1.125 89.875 -1.75 1.375 89.875 -1.75 1.625 89.875 -1.75 1.875 89.875 -1.75 2.125 89.875 -1.75 2.375 89.875 -1.75 89.875  $-1.75$ 89.875  $-1.75$  $89.875 - 1.75$  $89.875 - 1.75$ 

 $89.875 - 1.75$ 

 $> df$ 

350

# **計算月平均 Monthly SST & anomaly**

for (i in years) { for (j in 1:12) { days <- month\_dayx(i, j)

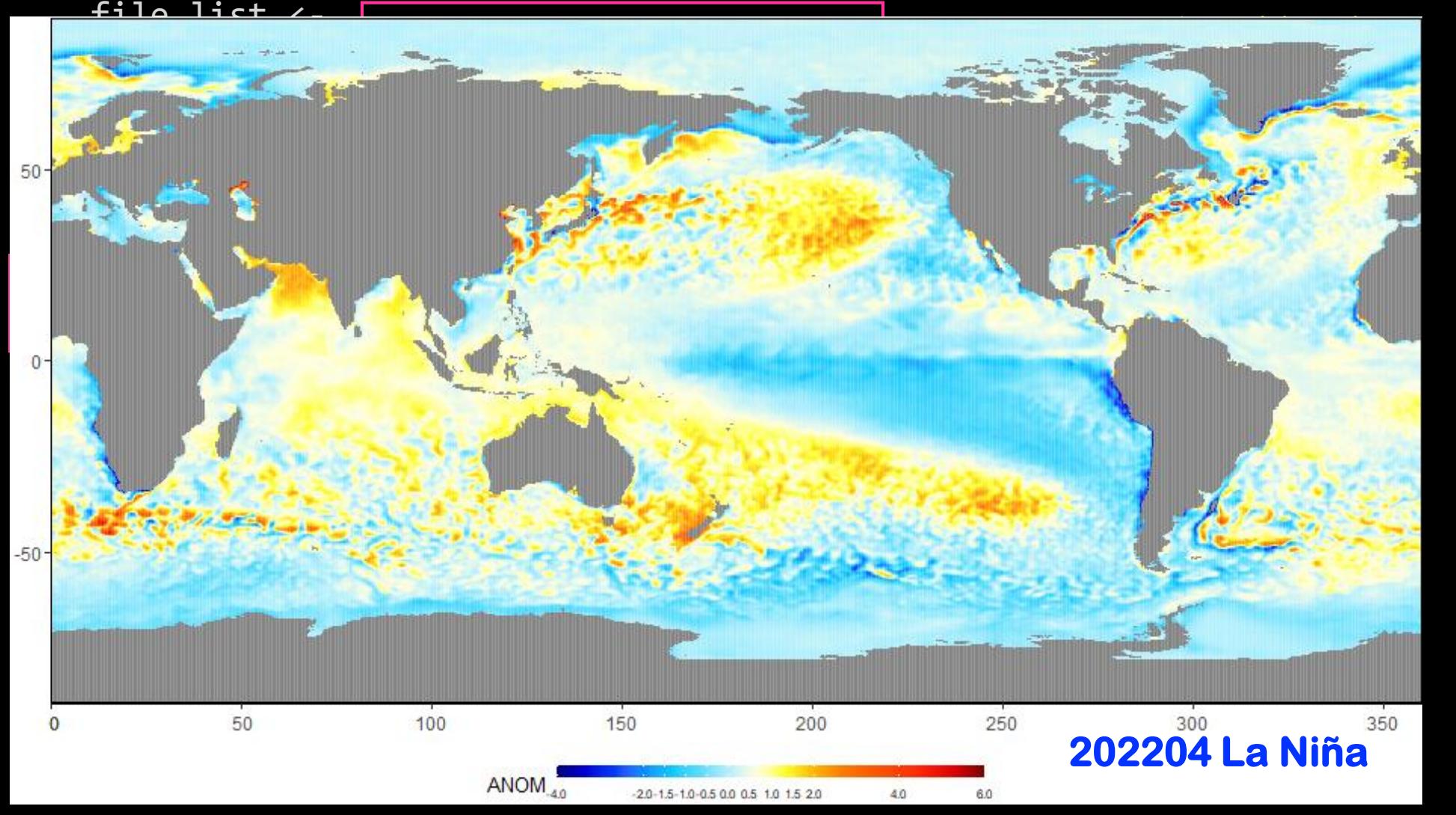

# **Climatology of 30yrs monthly SST**

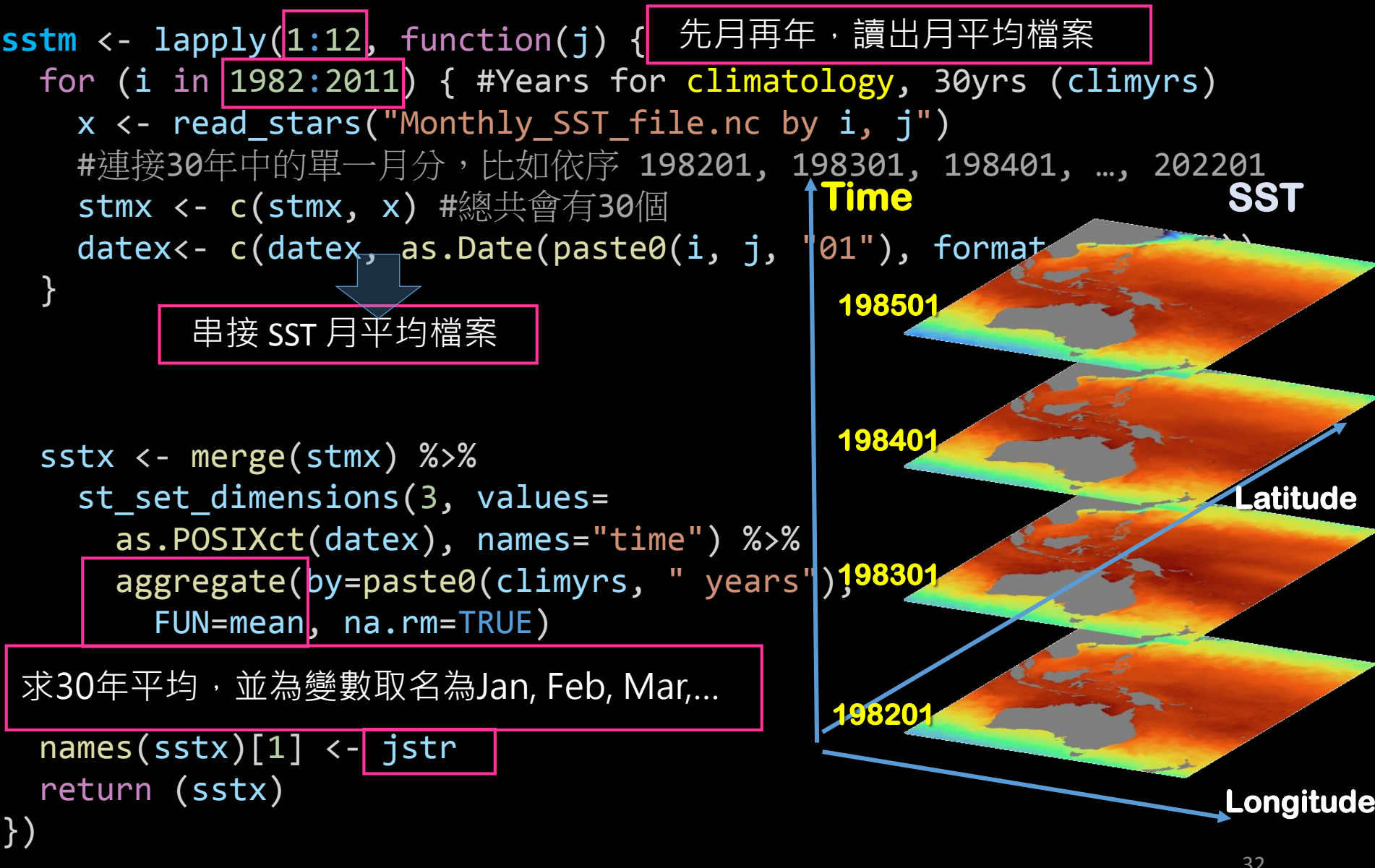

#### **SST 減去30yrs平均,並去除線性趨勢** anomy <- read\_stars("Monthly\_SST\_file.nc by I, j") anomy[[1]] <- anomy[[1]] - **sstm**[[j]][[1]] 依序讀出月平均檔案,扣除當月30yrs平均 predy <- function(y) { return (  $stats::predict(lm(y ~ ~ seq\_along(data)))$ )}  $\rightarrow$   $\rightarrow$  **detrend**: Remove Linear Trend (in time dimension) for (j in 1:12) { က · for (i in years) { predy: predict() Original points Detrended points 串接 Anoma<u>lies 和卡</u> **trend** <- merge(Monthly Anom) %>% st\_set\_dimensions(3, ovalues = as. POSoXet(datex), \*\* names = "stime") %>% aggregate(by=paste0(yrs, " years"), FUN = function(y) af if  $(all(is.na(y))^{\frac{1}{2}}$  return(1)  $\frac{1}{2}$  return(1),  $\frac{1}{2}$  $y[$ !is.na $(y)$ ] <-  $\frac{1}{x}$ s.  $\frac{1}{y}$ return(y) 20 10 30 0 40 }) anomy <- read\_stars("Monthly\_Anomaly\_file.nc by i, j")

anomy[[1]] <- anomy[[1]]- **trend**[[1]]

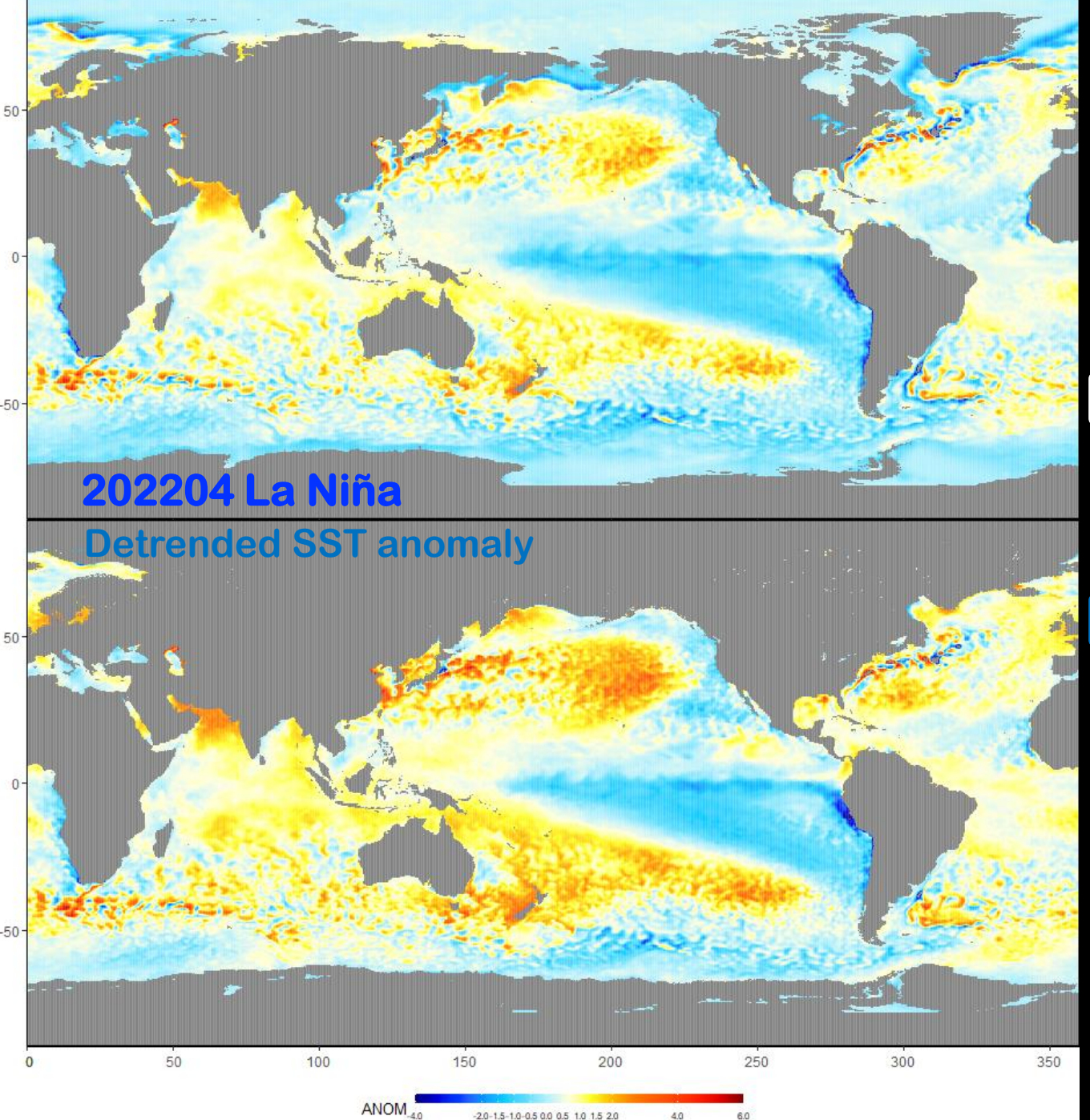

### **Monthly SST Anomaly vs Detrended Monthly SST anomaly**

JACOX, Michael G., et al. Thermal displacement by marine heatwaves. *Nature*, 2020, 584.7819: 82-86. [www.nature.com/articles/s41586-020-2534-z](https://www.nature.com/articles/s41586-020-2534-z)

tology and classified MHWs as periods with SST anomalies above a seasonally varying 90th-percentile threshold (Extended Data Fig. 5). Our analysis differs from those used in some other studies in that we used monthly averaged SST rather than daily data, and we detrended the SST anomalies to distinguish discrete, transient MHWs from the long-term warming signal<sup>31</sup>. Although we believe that the choices to use

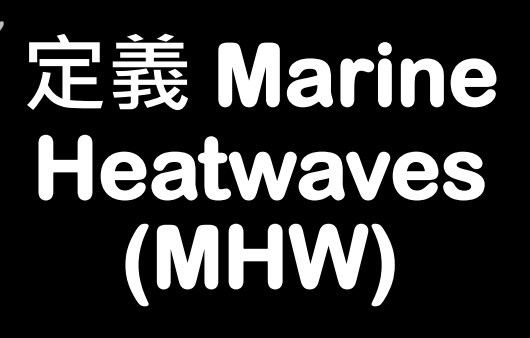

```
sty <- future_lapply(1:12, function(j) {
winj = c(j-1, j, j+1)for (i in clim_years) {
  x <- c(read_stars("Monthly_Anomaly_file.nc by i, winj[1]"),
          read stars("Monthly Anomaly file.nc by i, winj[2]"),
          read_stars("Monthly_Anomaly_file.nc by i, winj[3]"))
  datex <- c(as.Date(paste0(i, monj[1], "01"), format="%Y%m%d"),
              as.Date(paste0(i, monj[2], "01"), format="%Y%m%d"),
              as.Date(paste0(i, monj[3], "01"), format="%Y@m%d")styx \leftarrow c(styx, x)
  datey<- c(datey, datex)
 }
 styx <- merge(styx) %>% 
   st_set_dimensions(3, values=as.POSIXct(datey), names="time") %>% 
   aggregate(by=paste0(climyrs, " years"), FUN=quantile, probs=0.9, ...)
 return (styx)
```
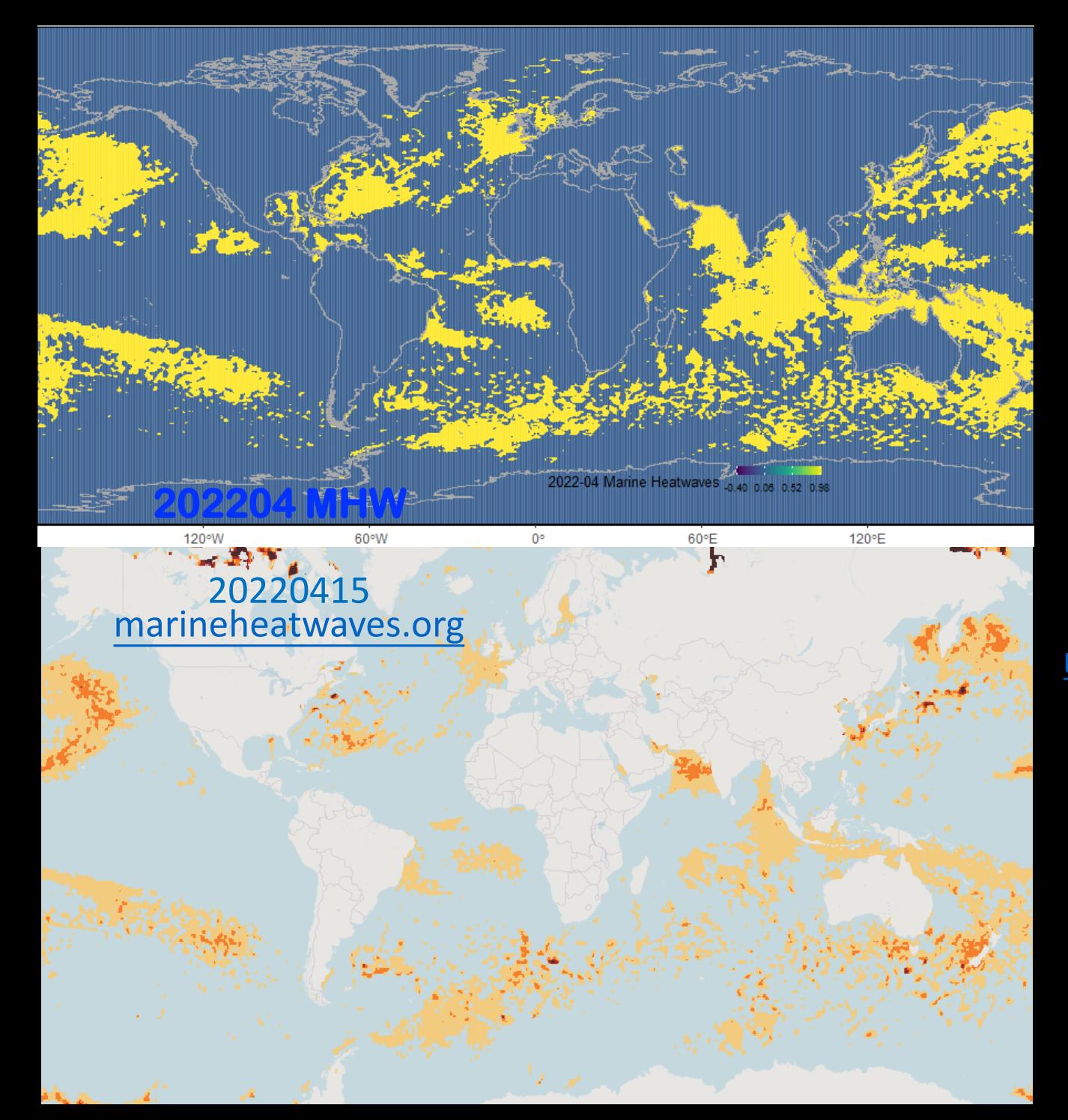

### **Marine heatwaves vs Daily MHW from [marineheatwaves.org](http://www.marineheatwaves.org/tracker.html)**

MHW: SST in the top 10% of temperatures ever recorded during that time of year for at least 5 straight days. Hobday [et al. 2016](https://www.sciencedirect.com/science/article/pii/S0079661116000057)

southern shelf-

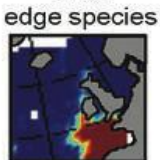

1960-1975

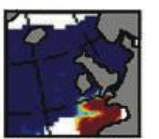

1976-1979

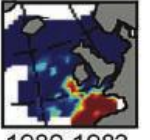

1980-1983

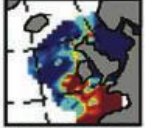

 $.198$ 

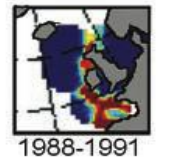

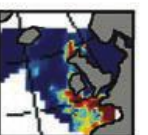

992-1995

 $0.05$ 

 $\Omega$ 

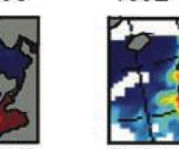

 $0.1 \quad 0$ 

pseudo-oceanic cold-temperate temperate species

1960-1975

1976-1979

1980-1983

1984-198

1988-1991

1992-1995

 $0.5$ 

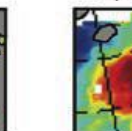

species

1960-1975

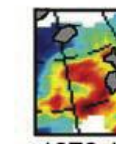

1976-1979

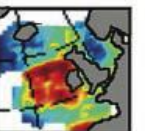

1980-1983

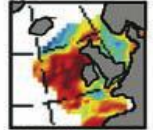

1984-1987

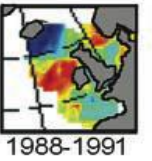

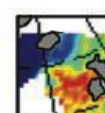

1992-1995

 $0.5$ 

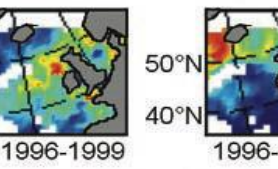

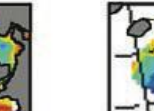

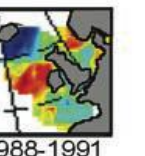

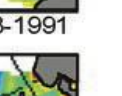

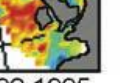

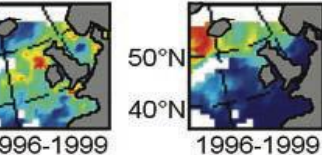

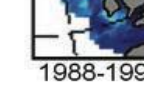

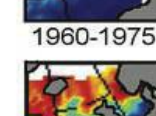

Subarctic

species

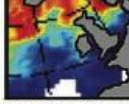

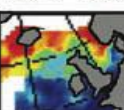

1980-1983

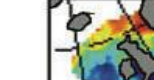

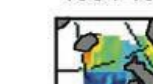

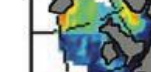

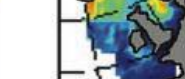

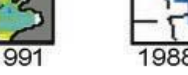

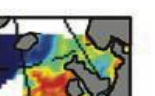

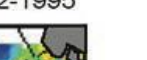

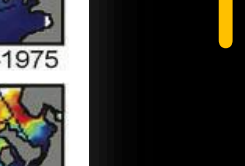

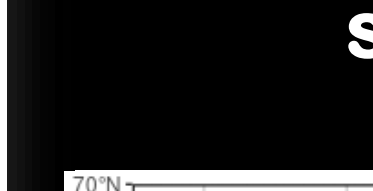

40°W

30°W

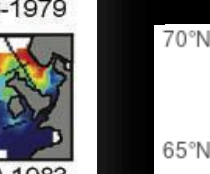

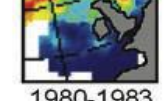

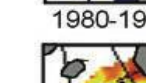

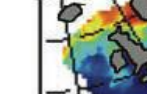

1984-198

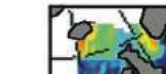

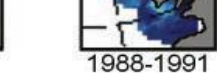

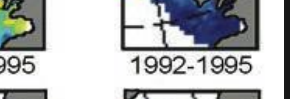

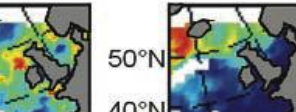

n

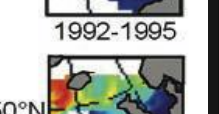

 $0.5$ 

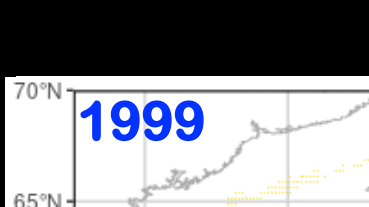

### **MHW-driven Thermal Displacement since 1982**

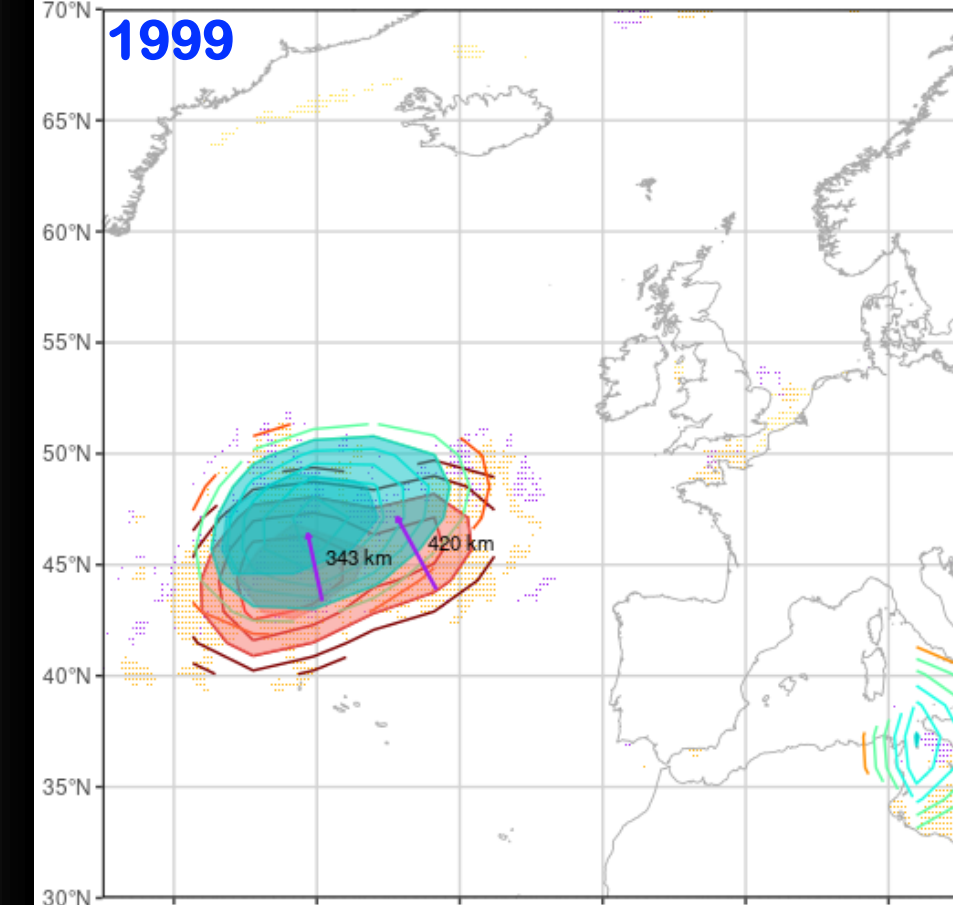

20°W

10°W

37

 $10^{\circ}E$ 

0°

Beaugrand et al, 2002, Science 296: 1692-1694

1  $\Omega$ 

Mean number of species per association

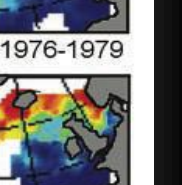

# **Take home message**

- **Definition matters:例中作者對MHWs採取了不同的"操作 型定義" Why? 這也是操作資料前必須釐清**
- **不只是產生資料:資料可發展成實務性解決問題的資訊應 用,關鍵在於能否進一步轉化問題成為可量化指標**
	- **但量化後的 Thermal Displacement 不等於 Biogeographical shifts 量化指標的適用性必須慎思**
- **站在巨人肩上: 一篇好的 paper 惠我輩良多!**

# **謝謝聆聽 [www.odb.ntu.edu.tw](http://www.odb.ntu.edu.tw/)**

**cyweng24@ntu.edu.tw**

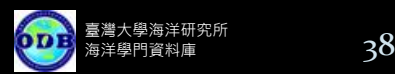